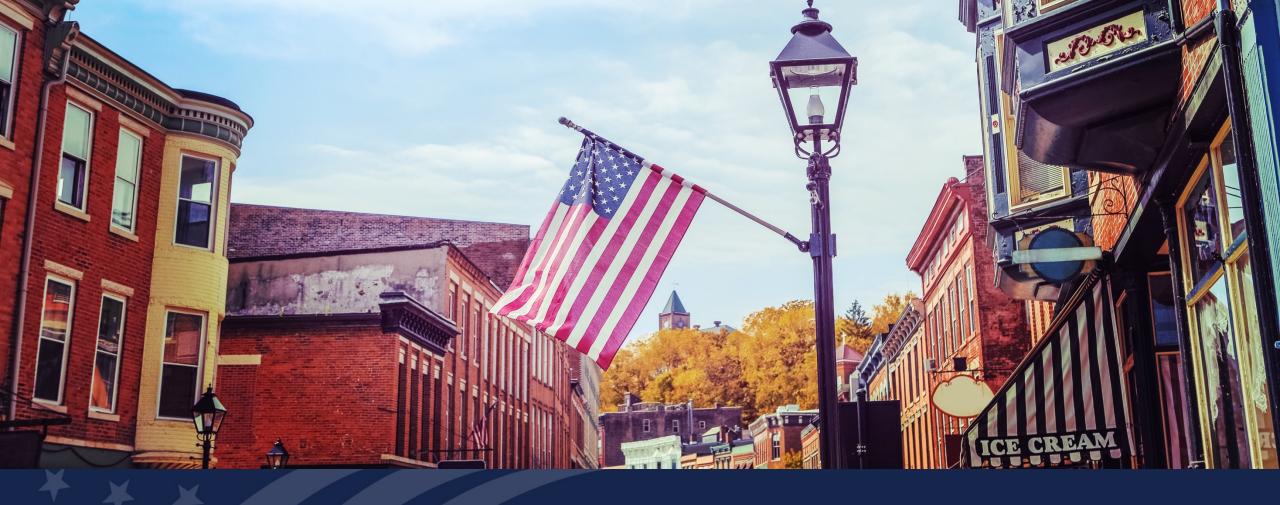

Higher Blends Infrastructure Incentive Program (HBIIP)
Applicants and Stakeholders Check In

June 2, 2020

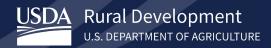

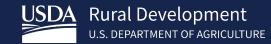

HBIIP Applicants and
Stakeholders Check In
Tony Crooks
Kelly Bogle

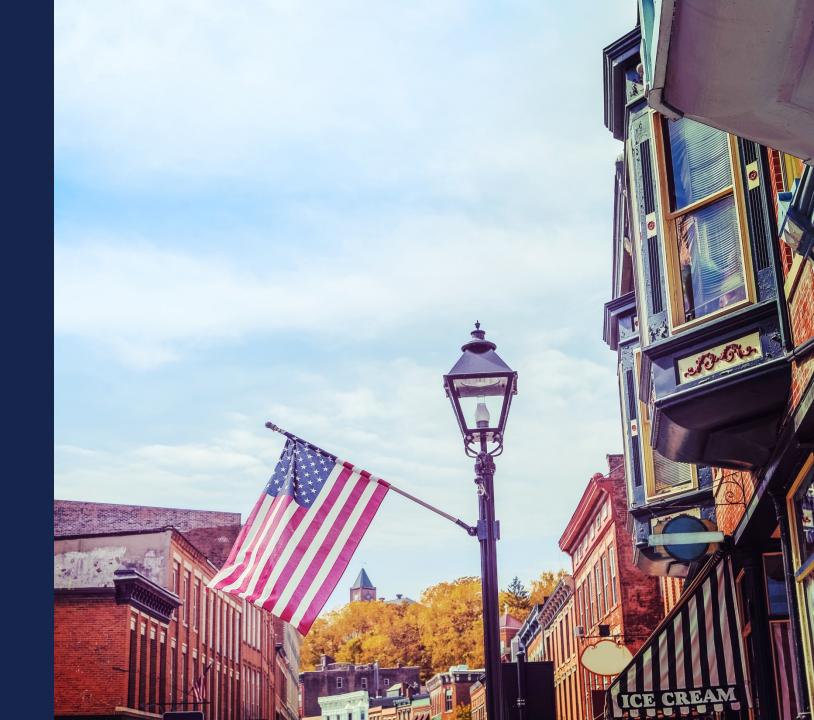

## Overview

Higher Blends Infrastructure Incentive Program (HBIIP)

## What does this program do?

The purpose of the HBIIP is to *increase* significantly the sales and use of higher blends of ethanol and biodiesel,

by **expanding the infrastructure** for renewable fuels derived from U.S. agricultural products.

# Who may apply?

Owners of –

## **Transportation fueling facilities:**

Fueling stations, convenience stores, hypermarket fueling stations, fleet facilities, and similar entities with capital investments;

## **Fuel distribution facilities:**

Terminal operations, depots, midstream partners, and similarly equivalent operations.

# HBIIP Overview (continued)

## What funding is available?

Up to \$100 million is available to eligible participants/owners:

 Approximately \$86 million is available to transportation fueling facilities,

for activities related to higher blends of fuel ethanol; greater than 10 percent ethanol, including E15 and E85.

 Approximately \$14 million is available to transportation fueling facilities and biodiesel distribution facilities,

for activities related to higher blends of biodiesel; greater than 5 percent biodiesel, including B20 or higher.

# HBIIP Overview (continued)

## What are the terms?

Grants for up to, 50 percent of total eligible project costs, but not to exceed \$5 million, whichever is less.

## How must funds be used?

Funds made available under HBIIP may only be used for eligible equipment, infrastructure and related expenses to support the sales and use of higher biofuel blends.

# HBIIP Applicants and Stakeholders Check In Agenda

- Enrollment
- What to do until HBIIP access
- Worksheet templates
  - Existing station
  - New station
  - Fuel distribution facility
- Other important documents

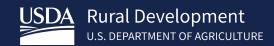

# Enrollment

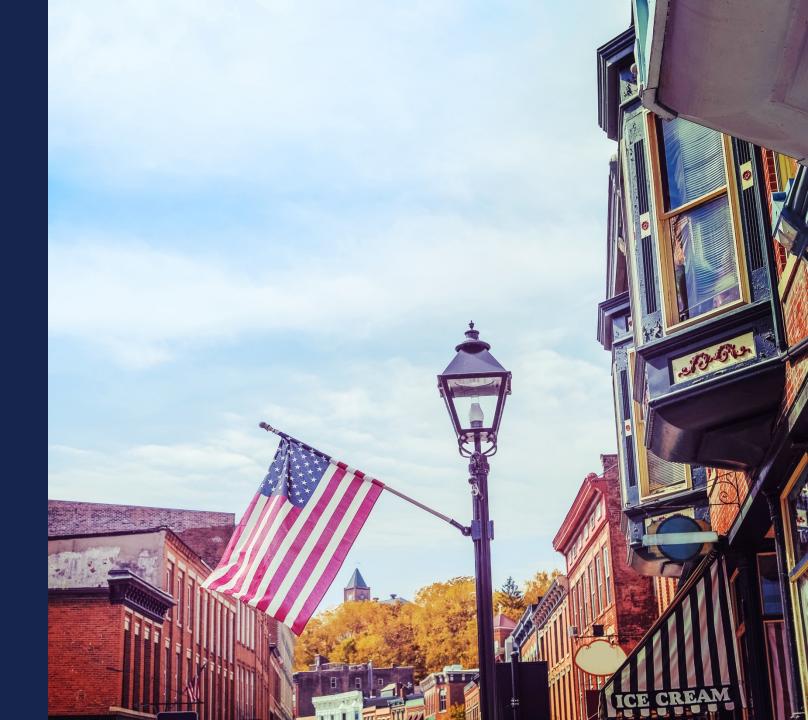

# HBIIP Enrollment

- USDA E-Authentication, SAM CAGE code, DUNS/UEI, TIN
- Requesting access to the Online Application System
- Obtaining access to the Online Application System

Q

ABOUT RD

PROGRAMS & SERVICES

NEWSROOM

RESOURCES

CONTACT US

## Higher Blends Infrastructure Incentive Program

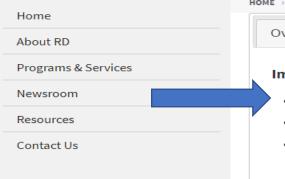

HOME → PROGRAMS & SERVICES → HIGHER BLENDS INFRASTRUCTURE INCENTIVE PROGRAM

Overview To Apply

Guidance Other Requirements Events

Contact

#### **Important Documents**

- Checklist for Online Application System
- · HBIIP Online Access Request
- HBIIP Online Application Instructions and Users Guide
  - Single Point of Contact List for Executive Order 12372 requirements (sec: 7.3.1.)
  - Dispensers and Fueling Equipment Reference Guide (sec: 7.5.6. and 7.5.7.)
  - HBIIP Project Technical Report Guide (sec: 7.8)
  - · Environmental Review Documents Guide (sec: 7.8)
  - Matching Funds Verification/Certification Guide (sec: 7.7.2 and 7.8)
  - SF 424 D Assurances Construction Programs (sec: 7.8)

#### Other Resources

- · Fuels Institute Retailing Biofuels Federal Regulations
- · Handbook for Handling, Storing, and Dispensing E85 and Other Ethanol-Gasoline Blends
- Biodiesel Handling and Use Guide (Fifth Edition)

## **HBIIP Enrollment**

 A Dun and Bradstreet Universal Numbering System (DUNS)/Unique Entity Identifier (UEI) number can be obtained at no cost via a toll-free request line at

1–866–705–5711 or online at

http://fedgov.dnb.com/webform.

- Register the DUNS/UEI# at <u>www.sam.gov</u>. Include the CAGE code & expiration date.
- Create a USDA E-Authentication Customer Account, <a href="https://www.eauth.usda.gov">https://www.eauth.usda.gov</a>.

Level 2 access is recommended.

Level 1 access is available.

Company Lookup > Search > Search Fill out the following information to search for your company. D&B D-U-N-S Request Home Page Please select the country or territory where your company is physically located, then click continue. About the D&B D-U-N-S Number Please DO NOT enter any periods or special characters anywhere in the form, including a + or ( ) in the phone number. Invalid characters include > < ( ) # % { } + ; For questions regarding the countries listed please contact Dun & Bradstreet at SAMHelp@dnb.comFrequently Asked Questions (FAQ) UNITED STATES OF AMERICA Continue D&B, SAM, Grants Contacts D&B's Privacy and Data Policy Accessibility

| Business Name *                           |                                                                                                |
|-------------------------------------------|------------------------------------------------------------------------------------------------|
| Street                                    |                                                                                                |
| Dity                                      |                                                                                                |
| State *                                   |                                                                                                |
| Phone                                     |                                                                                                |
| £bgt9b                                    | Click here for a new image<br>Click here to listen to audio<br>Click here to download wav file |
| Enter the verification code shown:        |                                                                                                |
| his is to prevent automated registrations |                                                                                                |

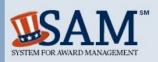

A NEW WAY TO SIGN IN - If you already have a SAM account, use your SAM email for login.gov.

Log In Login.gov FAQs

SEARCH RECORDS DATA ACCESS CHECK STATUS

ABOUT HELP

ALERT: SAM.gov will be down for scheduled maintenance Saturday, 06/13/2020 from 8:00 AM to 1:00 PM

The System for Award Management (SAM) is an official website of the U.S. government. There is no cost to use SAM. You can use this site for FREE to:

- · Register to do business with the U.S. government
- · Update or renew your entity registration
- · Check status of an entity registration
- · Search for entity registration and exclusion records

## **Getting Started**

Create A User Account

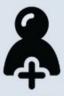

Start by creating a SAM user account.

Register Entity

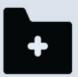

After creating your SAM user account, log in to register to do business with the U.S. government.

Search Records

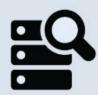

Do a public search for existing entity registration records or exclusion records.

Federal users can log in to see additional information.

IBM-P-20200424-1037 WWW2

Search Records Disclaimers Data Access Check Status

About Help

FAPIIS.gov Accessibility GSA.gov/IAE Privacy Policy GSA.gov

USA.gov

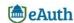

HOME

CREATE ACCOUNT

MANAGE ACCOUNT V

HELP ✓

#### **eAuth Home**

Delivering easy to obtain, secure and private online access to USDA programs and services.

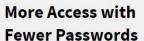

USDA eAuthentication(eAuth) is the system used by USDA agencies to enable individual customers and employees to obtain accounts that will allow them to access USDA Web applications and services via the Internet.

A single eAuth account saves time and reduces the number of passwords for users by providing effortless access to multiple online resources, programs and benefits to view or conduct official business via the Internet with USDA. This includes submitting forms electronically, completing surveys online, and checking the status of USDA accounts.

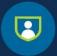

#### **Identity Security**

Our goal is to protect your personal information. The authentication and security encryption standards and practices we implement ensure your information is protected.

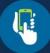

#### **Designed for Mobile**

Intuitive navigation paired with a responsive design and multi-browser compatibility provides an optimized user experience on mobile devices to register for accounts and view information.

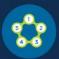

#### **Straightforward Simplified Processes**

Uncomplicated account registration, enhanced privacy, with minimal data collection.
Convenient online identity verification. Self-service forgotten password and User ID recovery. Intuitive Help and FAQs.

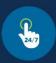

#### Convenience

Use a computer, tablet, or a smart phone to access your information or sign-up for an account 24 hours a day, 7 days a week.

ABOUT RD

PROGRAMS & SERVICES

NEWSROOM

RESOURCES

CONTACT US

### Q

## Higher Blends Infrastructure Incentive Program

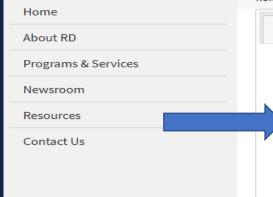

HOME > PROGRAMS & SERVICES > HIGHER BLENDS INFRASTRUCTURE INCENTIVE PROGRAM

Overview To Apply

Guidance Other Requirements Events

Contact

#### **Important Documents**

- Checklist for Online Application System
- · HBIIP Online Access Request
- HBIIP Online Application Instructions and Users Guide
  - Single Point of Contact List for Executive Order 12372 requirements (sec: 7.3.1.)
  - Dispensers and Fueling Equipment Reference Guide (sec: 7.5.6. and 7.5.7.)
  - HBIIP Project Technical Report Guide (sec: 7.8)
  - · Environmental Review Documents Guide (sec: 7.8)
  - Matching Funds Verification/Certification Guide (sec: 7.7.2 and 7.8)
  - SF 424 D Assurances Construction Programs (sec: 7.8)

#### Other Resources

- Fuels Institute Retailing Biofuels Federal Regulations
- Handbook for Handling, Storing, and Dispensing E85 and Other Ethanol-Gasoline Blends
- Biodiesel Handling and Use Guide (Fifth Edition)

### **HBIIP** Company/Account and User Creation Request

| Request Type                                    |          |   |
|-------------------------------------------------|----------|---|
| 1. Create Company Account only                  | ~        |   |
| 2. Create User Account only                     | ~        |   |
| 3. Create both Company Account and User Account | <b>~</b> |   |
| Company Information                             |          |   |
| Company Legal Name                              |          |   |
| Company TIN                                     |          |   |
| DUNS/EUI Number                                 |          |   |
| SAM/CAGE Code                                   |          |   |
| Applicant Type<br>(Select One)                  |          | × |

#### Authorized User Information

|     | Last Name | First Name | Email | eAuth ID | Company TIN | Company DUNS<br>Code | Company SAM/<br>CAGE Code |
|-----|-----------|------------|-------|----------|-------------|----------------------|---------------------------|
| 1.  |           |            |       |          |             |                      |                           |
| 2.  |           |            |       |          |             |                      |                           |
| 3.  |           |            |       |          |             |                      |                           |
| 4.  |           |            |       |          |             |                      |                           |
| 5.  |           |            |       |          |             |                      |                           |
| 6.  | 3         |            |       |          |             |                      |                           |
| 7.  |           |            |       |          |             |                      |                           |
| 8.  |           |            |       |          |             |                      |                           |
| 9.  |           |            |       |          |             |                      |                           |
| 10. |           |            |       |          |             |                      |                           |

# Enroll Request to Participate

| Request Type                   |                           |                    |          |             |                      |                          |
|--------------------------------|---------------------------|--------------------|----------|-------------|----------------------|--------------------------|
| 1. Create Company Account only |                           |                    | v        |             |                      |                          |
| 2. Create User Account only    |                           | v                  |          |             |                      |                          |
| 3. Create both                 | Company Account           | t and User Account | ▼        |             |                      |                          |
| Company Info                   | rmation                   |                    |          |             |                      |                          |
| Company Lega                   | l Name                    |                    |          |             |                      |                          |
| Company TIN                    |                           |                    |          |             |                      |                          |
| DUNS/EUI Num                   | ber                       |                    |          |             |                      |                          |
| SAM/CAGE Cod                   | de                        |                    |          |             |                      |                          |
| Applicant Type<br>(Select One) | Ма                        | ke a Selection     |          |             |                      |                          |
|                                |                           |                    |          |             |                      |                          |
| Authorized Us                  | er Information            | <u> </u>           |          |             |                      |                          |
| Authorized Use                 | er Information First Name | Email              | eAuth ID | Company TIN | Company DUNS<br>Code | Company SAM<br>CAGE Code |
|                                |                           |                    | eAuth ID | Company TIN |                      |                          |
|                                |                           |                    | eAuth ID | Company TIN |                      |                          |
|                                |                           |                    | eAuth ID | Company TIN |                      |                          |
|                                |                           |                    | eAuth ID | Company TIN |                      |                          |
|                                |                           |                    | eAuth ID | Company TIN |                      |                          |
| Last Name                      |                           |                    | eAuth ID | Company TIN |                      |                          |
| Last Name                      |                           |                    | eAuth ID | Company TIN |                      |                          |
| Last Name                      |                           |                    | eAuth ID | Company TIN |                      |                          |

- Select: Create both Company Account and User Account.
- Company's Legal Name
- Company TIN
- DUNS/UEI Number
- SAM CAGE code
- Applicant Type (Select One):
  - ☐ Owner of 10 fueling stations or fewer
  - Owner of greater than 10 fueling stations
  - Fleet facility
  - ☐ Fuel Distribution Facility
- Information for at least one Authorized User

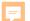

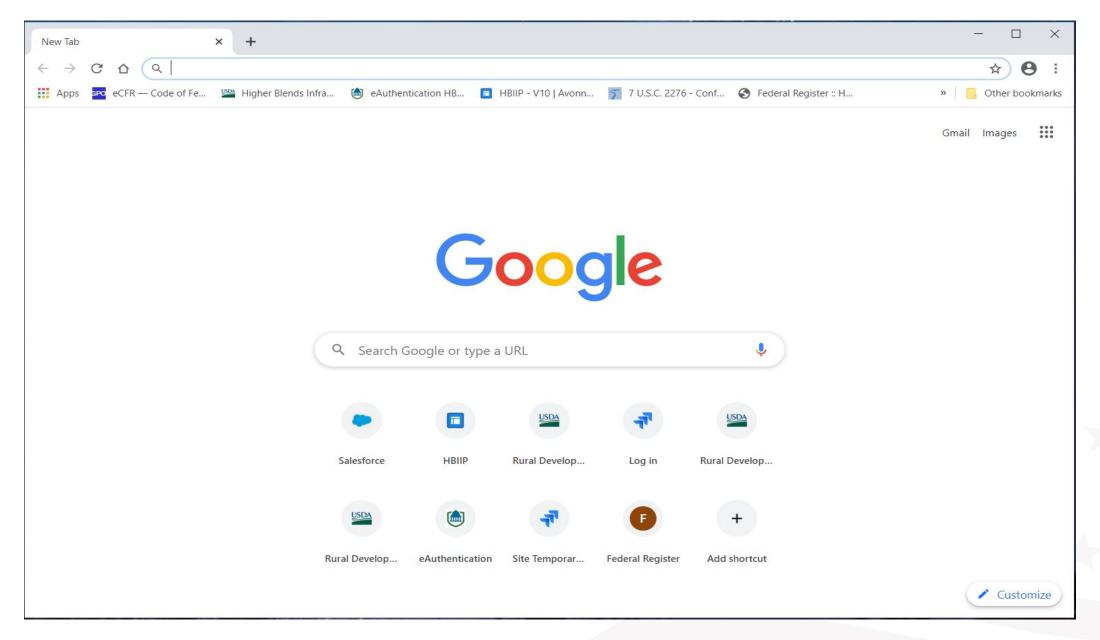

# Enroll Request to Participate

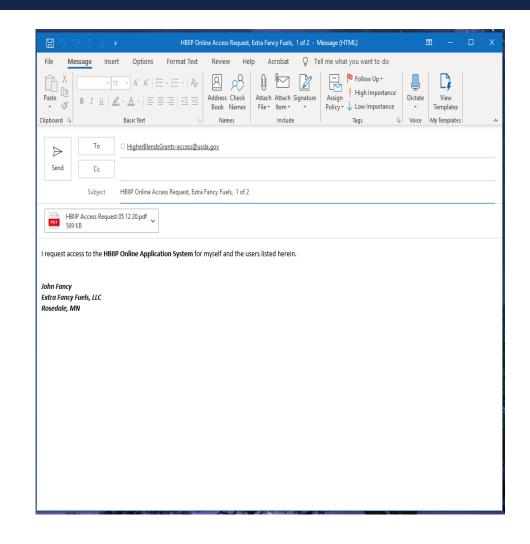

To request access to HBIIP Online Application System:

 Send an Email attached with a <u>completed and</u> <u>encrypted</u> HBIIP Online Access Request to, <u>HigherBlendsGrants-access@usda.gov</u>

Please allow at least 2 business days to process your request.

# Enroll Request to Participate

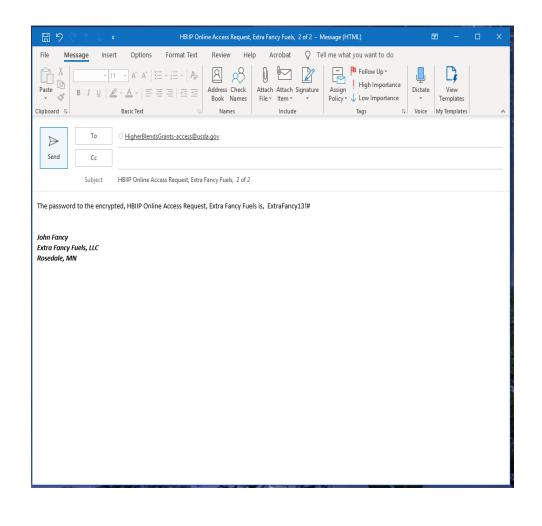

To request access to HBIIP Online Application System:

 Send an Email attached with a <u>completed and</u> <u>encrypted</u> HBIIP Online Access Request to, <u>HigherBlendsGrants-access@usda.gov</u>

Please allow at least 2 business days to process your request.

2. Send second email immediately with the encryption password

# Enroll Obtain access to the Online Application System

Upon approval, a Company's authorized/rightful users will each receive an email from, <a href="mailto:RD.AdminAppsSupport@usda.gov">RD.AdminAppsSupport@usda.gov</a> with,</a>

A URL and instructions to access the system.

Copy the URL and paste it into the address bar of a **Google Chrome** internet browser and hit enter.

Bookmark the URL for future use.

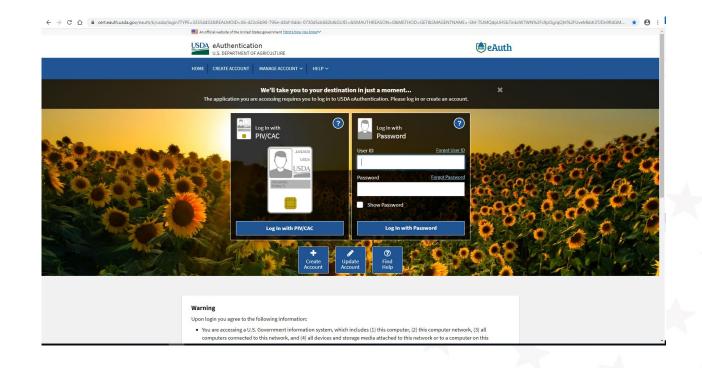

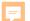

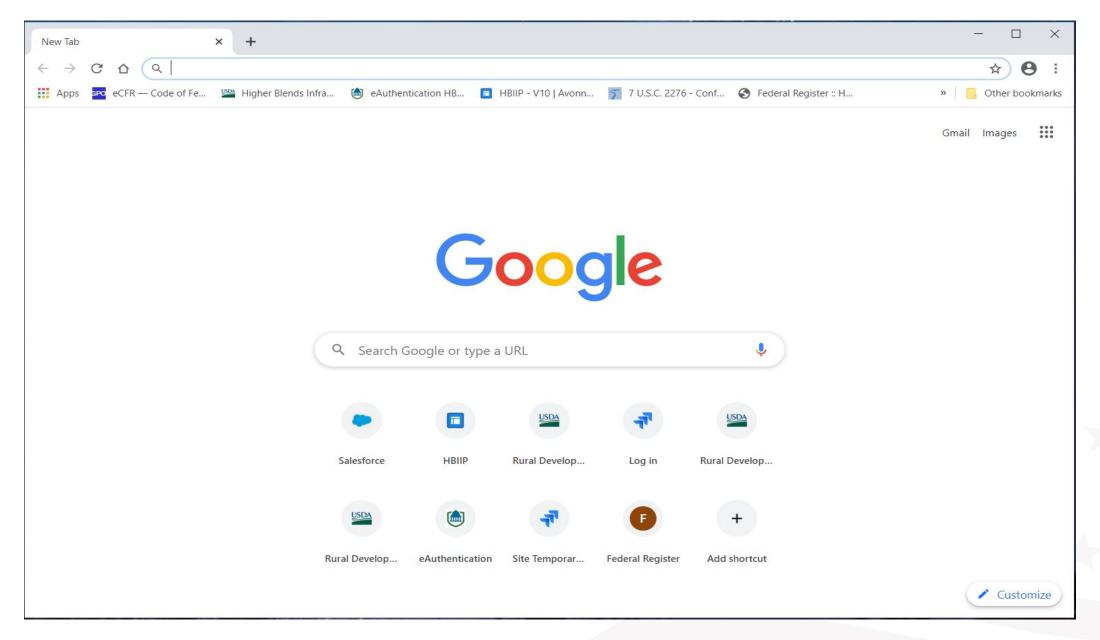

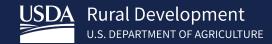

Questions on Enrollment?

Kelly Bogle

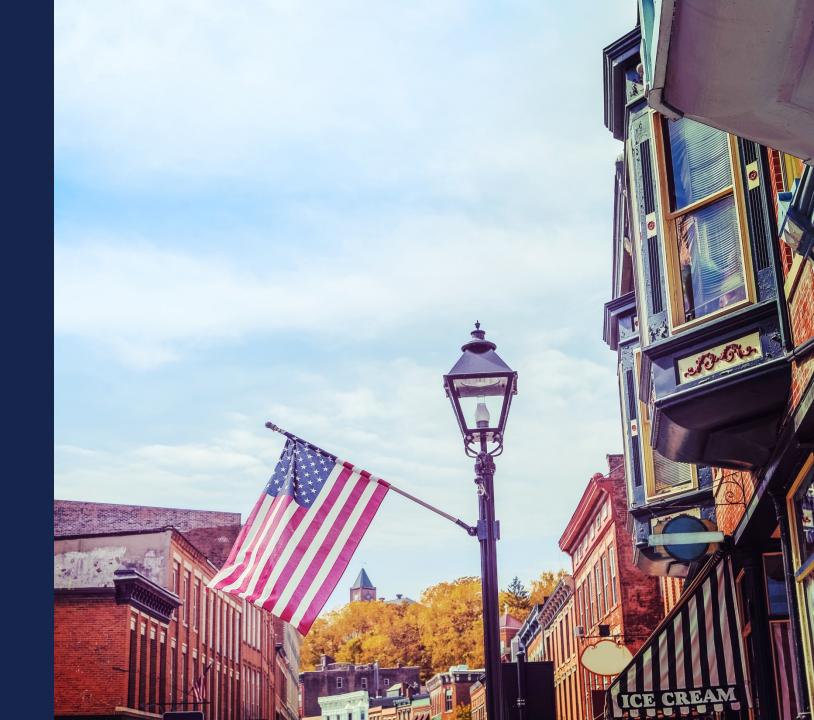

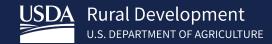

What to do until HBIIP access

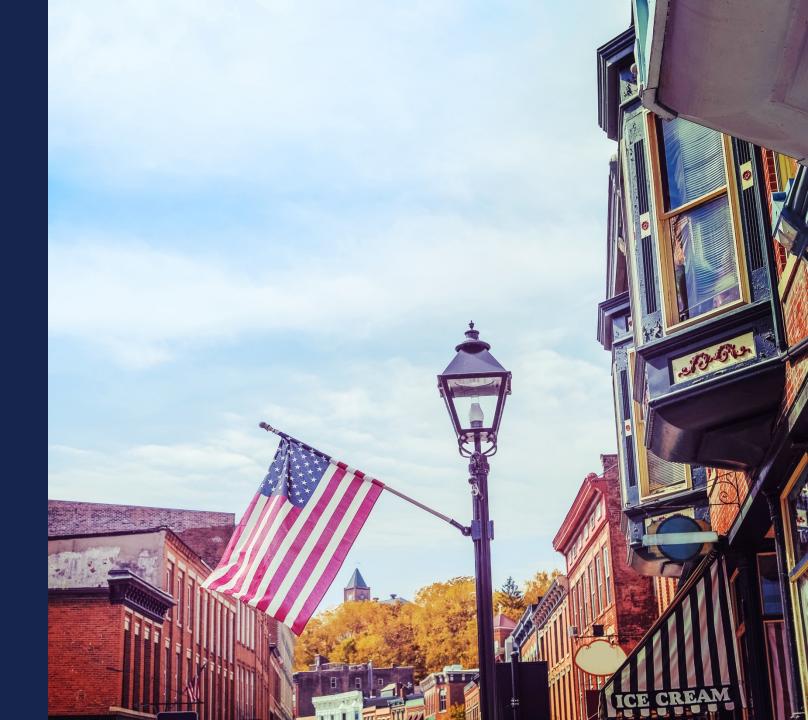

ABOUT RD

PROGRAMS & SERVICES

NEWSROOM

RESOURCES

CONTACT US

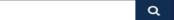

## Higher Blends Infrastructure Incentive Program

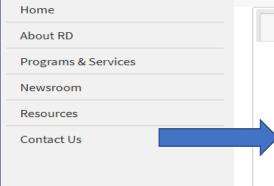

HOME > PROGRAMS & SERVICES > HIGHER BLENDS INFRASTRUCTURE INCENTIVE PROGRAM

Overview To Apply

Guidance

Other Requirements

Events

Contact

#### **Important Documents**

- Checklist for Online Application System
- HBIIP Online Access Request
- HBIIP Online Application Instructions and Users Guide
  - Single Point of Contact List for Executive Order 12372 requirements (sec: 7.3.1.)
  - Dispensers and Fueling Equipment Reference Guide (sec: 7.5.6. and 7.5.7.)
  - HBIIP Project Technical Report Guide (sec: 7.8)
  - · Environmental Review Documents Guide (sec: 7.8)
  - Matching Funds Verification/Certification Guide (sec: 7.7.2 and 7.8)
  - SF 424 D Assurances Construction Programs (sec: 7.8)

#### Other Resources

- Fuels Institute Retailing Biofuels Federal Regulations
- Handbook for Handling, Storing, and Dispensing E85 and Other Ethanol-Gasoline Blends
- Biodiesel Handling and Use Guide (Fifth Edition)

# Follow the Instructions

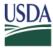

United States Department of Agriculture Rural Development

Higher Blends Infrastructure Incentive Program (HBIIP)

Online Grant
Application
Instruction Guide

Office of the Chief Information Officer United States Department of Agriculture Rural Development Business Center Washington, D.C.

5/15/2020

1.0

#### **Table of Contents**

| 1.       | NTRODUCTION                                                                                                    |   |
|----------|----------------------------------------------------------------------------------------------------|---|
| 2.       | OVERVIEW                                                                                                    |   |
| 2.1.     | Purpose                                                                                                    |   |
| 2.2.     | Assumptions                                                                                                    |   |
| 2.3.     | Additional Support                                                                                                    |   |
|          |                                                                                                    |   |
| 3.       | PREPARING TO APPLY                                                                                                    |   |
| 3.1.     | What will you need                                                                                                    |   |
| 3.2.     | Internet Browser                                                                                                    |   |
| 3.3.     | Confidentiality                                                                                                    |   |
|          |                                                                                                    |   |
| 4.       | NDICATING INTENT TO PARTICIPATE & REQUESTING ACCESSACCESS                                                                                                    |   |
| 4.1.     | Gather the information needed                                                                                                    |   |
| 4.2.     | Request to Participate                                                                                                    |   |
| 4.3.     | User Access Next Steps                                                                                                    |   |
|          |                                                                                                    |   |
| 5.       | ACCESSING THE HBIIP GRANT APPLICATION SYSTEM                                                                                                    |   |
|          |                                                                                                    |   |
| 6.       | NAVIGATING THE HBIIP GRANT APPLICATION SYSTEM                                                                                                    |   |
| 6.1.     | Menu Options                                                                                                    |   |
| 6.2.     | Required Data                                                                                                    |   |
| 6.3.     | Saving Your Data                                                                                                    |   |
| 6.4.     | Traversing the Application and Tracking Your Progress                                                                                                    | 1 |
| _        | AND THE PROPERTY OF THE PROPERTY OF THE PROPER | _ |
| 7.       | COMPLETING THE APPLICATION                                                                                                    |   |
| 7.1.     | Applicant Types                                                                                                    |   |
| 7.2.     | Company Information                                                                                                    |   |
| 7.<br>7. | 1. Applicant Information                                                                                                    |   |
|          | Company Contact Information     Company Authorized Representative Information.                                                                                                    |   |
| 7.3.     | Application Information                                                                                                    |   |
| 7.3.     | ••                                                                                                    |   |
| 7.4.     | Project Information                                                                                                    |   |
| 7.4.     |                                                                                                    |   |
| 7.       |                                                                                                    |   |
| 7.       |                                                                                                    |   |
| 7.5.     | 5. Descriptive Title (Required)                                                                                                    |   |
| 7.3.     |                                                                                                    |   |
| 7.       |                                                                                                    |   |
| 7.       |                                                                                                    |   |
| 7.       | -                                                                                                    |   |
| /.       | T. CASUNG I GENING SUCCION INSCORDED DATA                                                                                                    | 4 |

Contact

Events

Q

HOME

ABOUT RD

PROGRAMS & SERVICES

NEWSROOM

RESOURCES

**CONTACT US** 

## Higher Blends Infrastructure Incentive Program

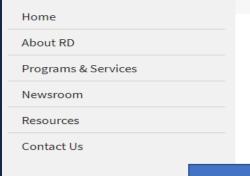

| HOME | DDOCDAMS & SEDVICES | MIGHED BLENDS INEDASTRUCTURE INCENTIVE DROCDAM |
|------|---------------------|------------------------------------------------|

Overview Guidance Other Requirements To Apply

#### **Important Documents**

- Checklist for Online Application System
- HBIIP Online Access Request
- HBIIP Online Application Instructions and Users Guide
  - Single Point of Contact List for Executive Order 12372 requirements (sec: 7.3.1.)
  - Dispensers and Fueling Equipment Reference Guide (sec: 7.5.6. and 7.5.7.)
  - HBIIP Project Technical Report Guide (sec: 7.8)
  - · Environmental Review Documents Guide (sec: 7.8)
  - Matching Funds Verification/Certification Guide (sec: 7.7.2 and 7.8)
  - o SF 424 D Assurances Construction Programs (sec: 7.8)

#### Other Resources

- · Fuels Institute Retailing Biofuels Federal Regulations
- · Handbook for Handling, Storing, and Dispensing E85 and Other Ethanol-Gasoline Blends
- · Biodiesel Handling and Use Guide (Fifth Edition)

### Intergovernmental Review (SPOC List)

In 2018 the Federal Government outlayed approximately \$700 billion in grants to State and local governments. Executive Order 12372, "Intergovernmental Review of Federal Programs," was issued with the desire to foster the intergovernmental partnership and strengthen federalism by relying on State and local processes for the coordination and review of proposed Federal financial assistance and direct Federal development. The Order allows each State to designate an entity to perform this function. Below is the official list of those entities. For those States that have a home page for their designated entity, a direct link has been provided below by clicking on the State name.

States that are not listed on this page have chosen not to participate in the intergovernmental review process, and therefore do not have a SPOC. If you are located within a State that does not have a SPOC, you may send application materials directly to a Federal awarding agency.

Contact information for Federal agencies that award grants can be found in Appendix IV of the Catalog of Federal Domestic Assistance.

\*\*\* SPOC List as of February 7, 2019 \*\*\*

#### ARIZONA

Matthew Hanson, GPC
Statewide Grant Administrator
ADOA, Office of Grants and Federal Resources
100 N. 15<sup>th</sup> Avenue, 4<sup>th</sup> Floor
Phoenix, AZ 85007
Telephone: (602) 542-7567
Fax: None
Matthew.Hanson@azdoa.gov

#### CALIFORNIA

Grants Coordination State Clearinghouse Office of Planning and Research P.O. Box 3044, Room 222 Sacramento, California 95812-3044 Telephone: (916) 445-0613 Fax: (916) 323-3018 state.clearinghouse@opr.ca.gov

#### DISTRICT OF COLUMBIA

Pat Henry
Office of Partnerships and Grant Services
441 4th Street, NW (Judiciary Square)
Suite 707 North
Washington, DC 20001
Telephone: (202) 727-8900
Fax: None
http://opgs.dc.gov

#### ARKANSAS

Gwen Ervin-McLarty Program Manager Office of Intergovernmental Services Department of Finance and Administration 1515 W. 7th St., Room 412 Little Rock, Arkansas 72203 Telephone: (501) 682-5252 Fax: (501) 682-5206 Gwen.ervin-McLarty@dfa.arkansas.gov

#### DELAWARE

Allison Kowalchick
Budget Development, Planning and Administration
Office of Management and Budget
122 Martin Luther King Jr. Blvd, South
Dover, DE 19901
Telephone: 302-672-5125
Allison.Kowalchick@state.de.us

#### FLORIDA

Chris Stahl
Florida State Clearinghouse
Florida Dept. of Environmental Protection
3800 Commonwealth Blvd.
Mail Station 47
Tallahassee, Florida 32399-2400
Telephone: (850) 717-9076
Chris.Stahl@dep.state.fl.us

Submissions: State.Clearinghouse@dep.state.fl.us

#### IOWA

Debra Scrowther Iowa Department of Management State Capitol Building Room G12 1007 E Grand Avenue Des Moines, Iowa 50319 Telephone: (515) 281-8834 Fax: (515) 281-7076 Debra.Scrowther@iowa.gov

#### LOUISIANA

Terry Thomas
Louisiana SPOC for EPA Grant
Office of Management and Finance
LA Department of Environmental Quality
P.O. Box 4303
Baton Rouge, LA 70821-4303
Phone (225) 219-3840
Fax: (225) 219-3846
Terry.Thomas@la.gov

#### MICHIGAN

Ed Hug Southeast Michigan Council of Governments 1001 Woodward, Suite 1400 Detroit, Michigan 48226 Telephone: (313) 324-3335 Fax: (313) 961-4869 hug@semcog.org

#### NEVADA

Office of Grant Procurement, Coordination and Management Single Point of Contact 406 East 2<sup>nd</sup> Street, First Floor Carson City, Nevada 89701 Telephone: (775) 684-5676 Fax: (775) 684-0260 grants@admin.ny.gov

#### SOUTH CAROLINA

Bonny L. Anderson Grants Services Coordinator Executive Budget Office 1205 Pendleton Street Edgar A. Brown Building, Suite 529 Columbia, South Carolina 29201 Telephone: (803) 734-0435 Fax: (803) 734-0645 Bonny.Anderson@admin.sc.gov

#### KENTUCKY

Lee Nalley
The Governor's Office for Local Development
1024 Capital Center Drive, Suite 340
Frankfort, Kentucky 40601
Telephone: (502) 573-2382 Ext. 274
Fax: (502) 573-1519

Fax: (502) 573-1519 Lee.Nalley@ky.gov

#### MARYLAND

Jason Dubow, Manager Resource Conservation & Management Maryland Department of Planning 301 West Preston Street, Suite 1101 Baltimore, Maryland 21201-2305 Telephone: (410) 767-4490 Fax: (410) 767-4480

mdp.clearinghouse@maryland.gov http://planning.maryland.gov/OurWork/GrantResources.shtml

#### MISSOURI

Sara VanderFeltz
Federal Assistance Clearinghouse
Office of Administration
Commissioner's Office
Capitol Building, Room 125
Jefferson City, Missouri 65102
Telephone: (573) 751-0337
Fax: (573) 751-1212
sara.vanderfeltz@oa.mo.gov

#### NEW HAMPSHIRE

Wendy Gilman
New Hampshire Office of Energy and Planning
Attn: Intergovernmental Review Process
Wendy Gilman
107 Pleasant Street, Johnson Hall
Concord, New Hampshire 03301
Telephone: 603-271-0596
wendy.gilman@osi.nh.gov

#### UTAH

stategrants@utah.gov

Ken Matthews
Utah State Clearinghouse
Governor's Office of Planning and Budget Utah State Capitol
Complex
Suite E210, PO Box 142210
Salt Lake City, Utah 84114-2210
Telephone: (801) 538-1149
Fax: (801) 538-1547

### Intergovernmental Review (SPOC List)

In 2018 the Federal Government outlayed approximately \$700 billion in grants to State and local governments. Executive Order 12372, "Intergovernmental Review of Federal Programs," was issued with the desire to foster the intergovernmental partnership and strengthen federalism by relying on State and local processes for the coordination and review of proposed Federal financial assistance and direct Federal development. The Order allows each State to designate an entity to perform this function. Below is the official list of those entities. For those States that have a home page for their designated entity, a direct link has been provided below by clicking on the State name.

States that are not listed on this page have chosen not to participate in the intergovernmental review process, and therefore do not have a SPOC. If you are located within a State that does not have a SPOC, you may send application materials directly to a Federal awarding agency.

Contact information for Federal agencies that award grants can be found in Appendix IV of the Catalog of Federal Domestic Assistance.

\*\*\* SPOC List as of February 7, 2019 \*\*\*

#### ARIZONA

Matthew Hanson, GPC Statewide Grant Administrator ADOA, Office of Grants and Federal Resources 100 N. 15th Avenue, 4th Floor Phoenix, AZ 85007 Telephone: (602) 542-7567 Fax: None Matthew.Hanson@azdoa.gov

#### CALIFORNIA Grants Coordination

State Clearinghouse Office of Planning and Research P.O. Box 3044, Room 222 Sacramento, California 95812-3044 Telephone: (916) 445-0613 Fax: (916) 323-3018 state.clearinghouse@opr.ca.gov

#### DISTRICT OF COLUMBIA

Pat Henry Office of Partnerships and Grant Services 441 4th Street, NW (Judiciary Square) Suite 707 North Washington, DC 20001 Telephone: (202) 727-8900 Fax: None http://opgs.dc.gov

#### ARKANSAS

Gwen Ervin-McLarty Program Manager Office of Intergovernmental Services Department of Finance and Administration 1515 W. 7th St., Room 412 Little Rock, Arkansas 72203 Telephone: (501) 682-5252 Fax: (501) 682-5206 Gwen.ervin-McLarty@dfa.arkansas.gov

#### DELAWARE

Allison Kowalchick Budget Development, Planning and Administration Office of Management and Budget 122 Martin Luther King Jr. Blvd, South Dover, DE 19901 Telephone: 302-672-5125 Allison.Kowalchick@state.de.us

#### FLORIDA

Chris Stahl Florida State Clearinghouse Florida Dept. of Environmental Protection 3800 Commonwealth Blvd. Mail Station 47 Tallahassee, Florida 32399-2400 Telephone: (850) 717-9076

Chris.Stahl@dep.state.fl.us

Submissions: State.Clearinghouse@dep.state.fl.us

#### IOWA

Debra Scrowther Iowa Department of Management State Capitol Building Room G12 1007 E Grand Avenue Des Moines, Iowa 50319 Telephone: (515) 281-8834 Fax: (515) 281-7076 Debra.Scrowther@iowa.gov

#### LOUISIANA

Terry Thomas Louisiana SPOC for EPA Grant Office of Management and Finance LA Department of Environmental Quality P.O. Box 4303 Baton Rouge, LA 70821-4303 Phone (225) 219-3840 Fax: (225) 219-3846 Terry.Thomas@la.gov

#### MICHIGAN

Ed Hug Southeast Michigan Council of Governments 1001 Woodward, Suite 1400 Detroit, Michigan 48226 Telephone: (313) 324-3335 Fax: (313) 961-4869 hug@semcog.org

#### NEVADA

Office of Grant Procurement, Coordination and Management Single Point of Contact 406 East 2nd Street, First Floor Carson City, Nevada 89701 Telephone: (775) 684-5676 Fax: (775) 684-0260 grants@admin.nv.gov

#### SOUTH CAROLINA

Bonny L. Anderson Grants Services Coordinator Executive Budget Office 1205 Pendleton Street Edgar A. Brown Building, Suite 529 Columbia, South Carolina 29201 Telephone: (803) 734-0435 Fax: (803) 734-0645 Bonny.Anderson@admin.sc.gov

#### KENTUCKY

Lee Nalley The Governor's Office for Local Development 1024 Capital Center Drive, Suite 340 Frankfort, Kentucky 40601 Telephone: (502) 573-2382 Ext. 274 Fax: (502) 573-1519 Lee.Nalley@ky.gov

#### MARYLAND

Jason Dubow, Manager Resource Conservation & Management Maryland Department of Planning 301 West Preston Street, Suite 1101 Baltimore, Maryland 21201-2305 Telephone: (410) 767-4490 Fax: (410) 767-4480 mdp.clearinghouse@maryland.gov

http://planning.maryland.gov/OurWork/GrantResources.shtml

#### MISSOURI

Sara VanderFeltz Federal Assistance Clearinghouse Office of Administration Commissioner's Office Capitol Building, Room 125 Jefferson City, Missouri 65102 Telephone: (573) 751-0337 Fax: (573) 751-1212 sara.vanderfeltz@oa.mo.gov

#### NEW HAMPSHIRE

Wendy Gilman New Hampshire Office of Energy and Planning Attn: Intergovernmental Review Process Wendy Gilman 107 Pleasant Street, Johnson Hall Concord, New Hampshire 03301 Telephone: 603-271-0596 wendy.gilman@osi.nh.gov

#### UTAH

Ken Matthews Utah State Clearinghouse Governor's Office of Planning and Budget Utah State Capitol Complex Suite E210, PO Box 142210 Salt Lake City, Utah 84114-2210 Telephone: (801) 538-1149 Fax: (801) 538-1547 stategrants@utah.gov

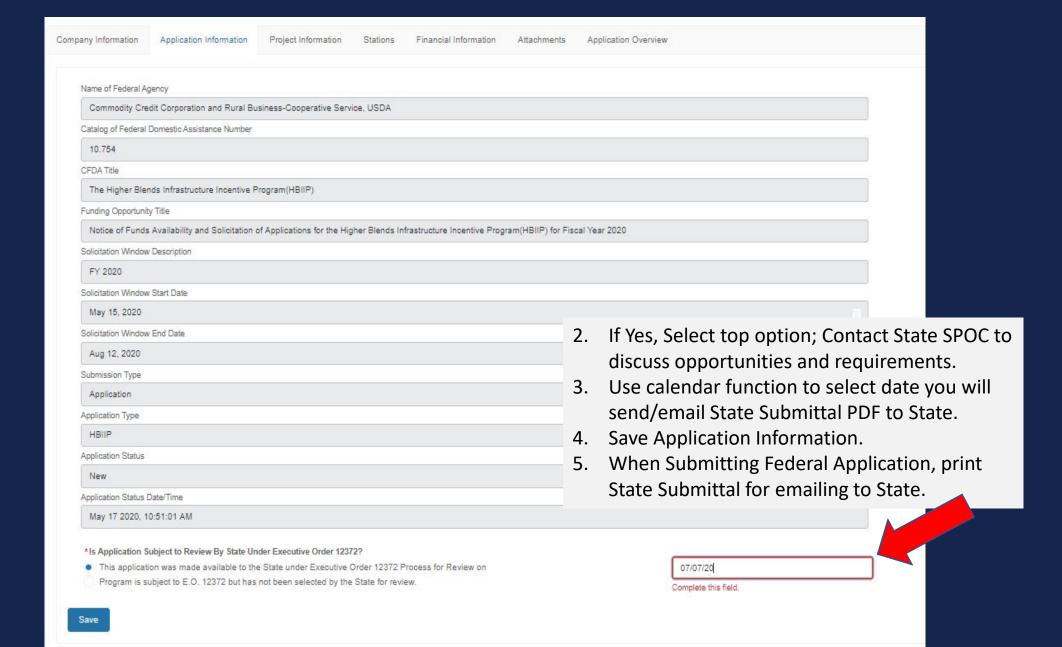

Q

ABOUT RD HOME

PROGRAMS & SERVICES

NEWSROOM

RESOURCES

**CONTACT US** 

## Higher Blends Infrastructure Incentive Program

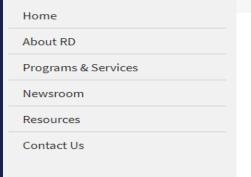

| III CALE | DESCRIPTION OF STREET | THE HER BUT THE BUT THE PROPERTY OF THE PROPERTY OF THE PROPER |
|----------|-----------------------|----------------------------------------------------------------------------------------------------|

Overview Guidance Other Requirements Contact To Apply Events

#### **Important Documents**

- Checklist for Online Application System
- · HBIIP Online Access Request
- HBIIP Online Application Instructions and Users Guide
  - Single Point of Contact List for Executive Order 12372 requirements (sec: 7.3.1.)
  - Dispensers and Fueling Equipment Reference Guide (sec: 7.5.6. and 7.5.7.)
  - HBIIP Project Technical Report Guide (sec: 7.8)
  - · Environmental Review Documents Guide (sec: 7.8)
  - Matching Funds Verification/Certification Guide (sec: 7.7.2 and 7.8)
  - o SF 424 D Assurances Construction Programs (sec: 7.8)

#### Other Resources

- · Fuels Institute Retailing Biofuels Federal Regulations
- · Handbook for Handling, Storing, and Dispensing E85 and Other Ethanol-Gasoline Blends
- Biodiesel Handling and Use Guide (Fifth Edition)

### **Dispensers and Fueling Equipment Reference Guide**

**DISPENSER:** A dispenser (pump) is a unit that generally offers fuel and allows payment on two sides.

**REFUELING POSITION:** The number of spots a vehicle can pull into and purchase a particular fuel (E10, E15, diesel, etc.).

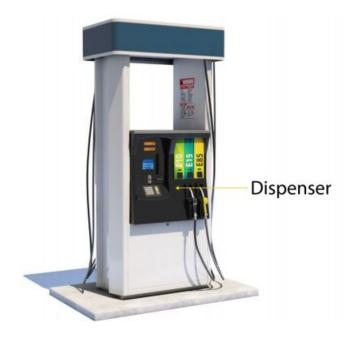

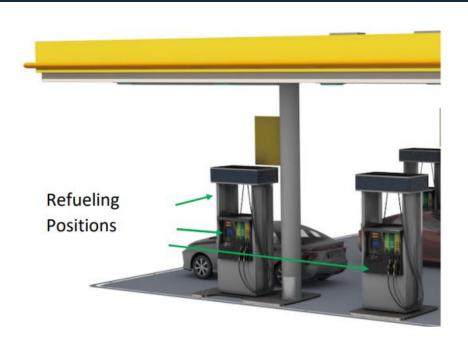

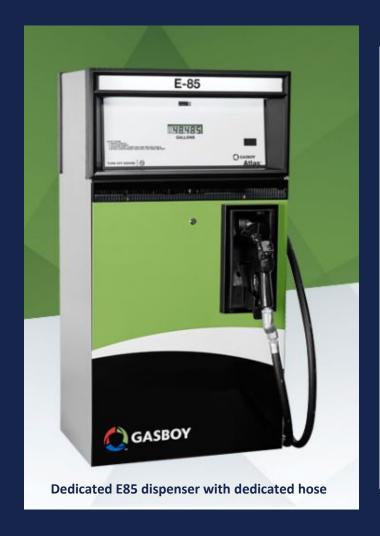

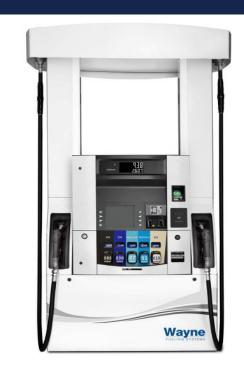

Shared dispenser with shared hose for E85 and E30, and a shared hose for E15, 87 and 91.

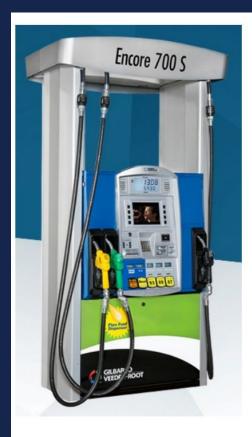

Flex Fuel Dispenser – Shared dispenser with E85 dedicated hose, diesel dedicated hose, and 1 shared hose for 3 standard fuels.

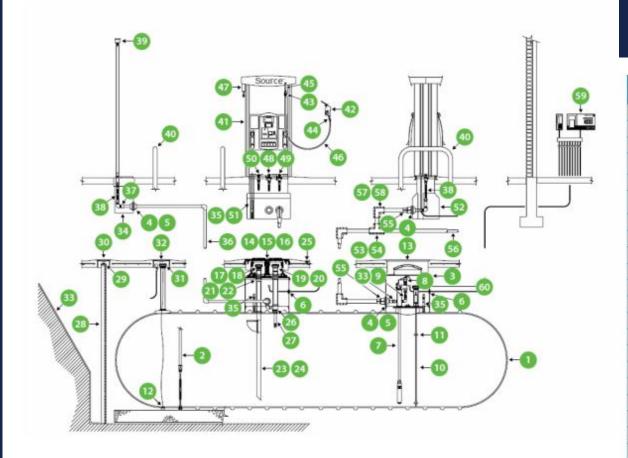

## **Typical Fuel Dispenser and Underground Storage Piping**

(Illustration by Source North America)

| #  | Equipment                            | #  | Equipment                       | #  | Equipment                         |
|----|--------------------------------------|----|---------------------------------|----|-----------------------------------|
| 1  | Tank                                 | 21 | Face seal adaptor               | 41 | Dispenser                         |
| 2  | Tank straps                          | 22 | Jack screw kit                  | 42 | Nozzle                            |
| 3  | Sump and cover (tank)                | 23 | Overfill prevention valve       | 43 | Breakaway                         |
| 4  | Sump entry fitting (boot)            | 24 | Drop tube (often a part of #23) | 44 | Swivel                            |
| 5  | Sump penetration fittings            | 25 | Fuel grade ID #                 | 45 | Whip hose                         |
| 6  | Flexible entry boots                 | 26 | Extractor tee                   | 46 | Hose                              |
| 7  | Submersible turbine pump             | 27 | Monitoring well screen (pipe)   | 47 | Hose retractor                    |
| 8  | Mechanical line leak detector        | 28 | Ball float vent valve           | 48 | Stabilizer bar kit                |
| 9  | Ball valve                           | 29 | Well cap-monitoring             | 49 | Shear valve                       |
| 10 | Magnetostrictive probe               | 30 | Manhole-monitoring              | 50 | Shear valve-vapor (stage II only) |
| 11 | Float kit                            | 31 | Interstitial cap                | 51 | Sensor tube                       |
| 12 | Interstitial sensor                  | 32 | Manhole                         | 52 | Dispenser sump                    |
| 13 | Manhole-composite                    | 33 | Roll filter fabric              | 53 | Pipe-secondary containment tee    |
| 14 | Manhole-multi-port spill containment | 34 | Transition sump-vent            | 54 | Pipe-product tee                  |
| 15 | Spill bucket                         | 35 | Sump sensor                     | 55 | Concentric reducer                |
| 16 | Fuel grade ID tag                    | 36 | Pipe                            | 56 | Pipe-secondary containment        |
| 17 | Fill adaptor (top or side)           | 37 | Pipe adaptor                    | 58 | Pipe-product elbow                |
| 18 | Fill cap (top or side)               | 38 | Flexible connector              | 57 | Pipe-secondary containment elbow  |
| 19 | Vapor adaptor                        | 39 | Vent                            | 59 | Console                           |
| 20 | Vapor cap                            | 40 | Steel bumper                    | 60 | Probe cap adaptor                 |

Handbook for Handling, Storing, and Dispensing E85 and Other Ethanol-Gasoline Blends

Q

HOME

ABOUT RD

PROGRAMS & SERVICES

NEWSROOM

RESOURCES

**CONTACT US** 

## Higher Blends Infrastructure Incentive Program

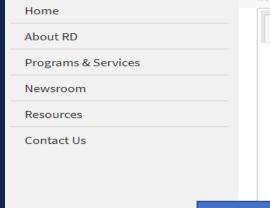

HOME > PROGRAMS & SERVICES > HIGHER BLENDS INFRASTRUCTURE INCENTIVE PROGRAM

Overview Guidance Other Requirements Events Contact To Apply

#### **Important Documents**

- Checklist for Online Application System
- · HBIIP Online Access Request
- HBIIP Online Application Instructions and Users Guide
  - Single Point of Contact List for Executive Order 12372 requirements (sec: 7.3.1.)
  - Dispensers and Fueling Equipment Reference Guide (sec: 7.5.6. and 7.5.7.)
  - HBIIP Project Technical Report Guide (sec: 7.8)
  - · Environmental Review Documents Guide
    - (sec: 7.8)
  - Matching Funds Verification/Certification Guide (sec: 7.7.2 and 7.8)
  - o SF 424 D Assurances Construction Programs (sec: 7.8)

#### Other Resources

- · Fuels Institute Retailing Biofuels Federal Regulations
- · Handbook for Handling, Storing, and Dispensing E85 and Other Ethanol-Gasoline Blends
- Biodiesel Handling and Use Guide (Fifth Edition)

#### Higher Blends Infrastructure Incentive Program (HBIIP)

#### **Project Technical Report**

The technical requirements specified in this section apply to HBIIP Fueling Station Projects and to HBIIP Biodiesel Distribution Facility Projects.

This Report is to be submitted concurrently with the HBIIP

Application. Only one HBIIP application may be submitted per HBIIP

applicant and all affiliates, as applicable. An application may

request HBIIP assistance for more than one location. If it is

determined that an applicant is affiliated with another entity that

has also applied, then the maximum grant award applies to all

affiliated entities as if they applied as one applicant. An

Affiliate is an entity controlling or having the power to control

another entity, or a third party or parties that control or have the

power to control both entities.

(a) Qualifications of project team. The HBIIP project team is expected to consist of a project manager, an equipment supplier of major components, a project engineer, and a construction contractor or system installer. One individual or entity may serve more than one role. Agency regulations require for engineers to be licensed in the State where the project is to be constructed. However, the Agency may grant an exception provided: State or Tribal law does not require the use of a licensed PE; and the project is not complex, as determined by the Agency, and can be completed to meet the

## HBIIP Project Technical Report

- 1. Qualifications of project team.
- 2. Agreements, permits, and certifications.
- 3. Resource assessment.
- 4. Design and engineering.
- 5. Project development schedule.
- 6. Project economic assessment.
- 7. Equipment procurement.
- 8. Equipment installation.
- 9. Operations and maintenance.
- 10. Dismantling and disposal of project components.

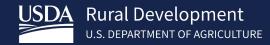

Questions on What to do until HBIIP access?

Kelly Bogle

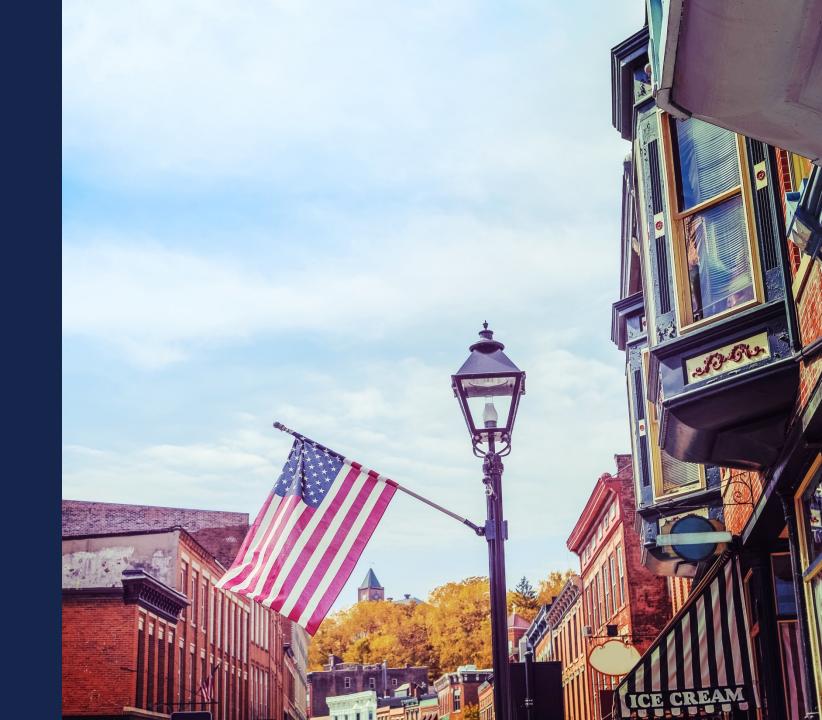

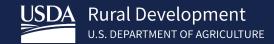

HBIIP Worksheet templates

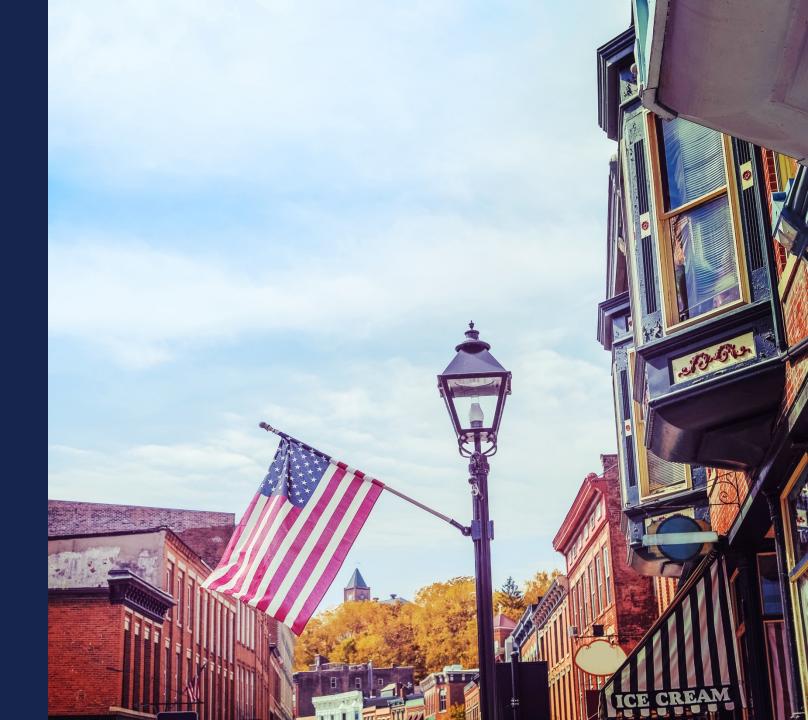

## Tony's less than 10 station Least common, but simplest

- Existing station (Targeted Assistance for "Owner of 10 stations or fewer")
- 4 islands under canopy in forecourt
- 2 dispensers per island
- 2 fueling positions/hoses per dispenser
- Retrofit/upgrade existing dispensers to pump rack blended E15/88
- Install UST/S for E15

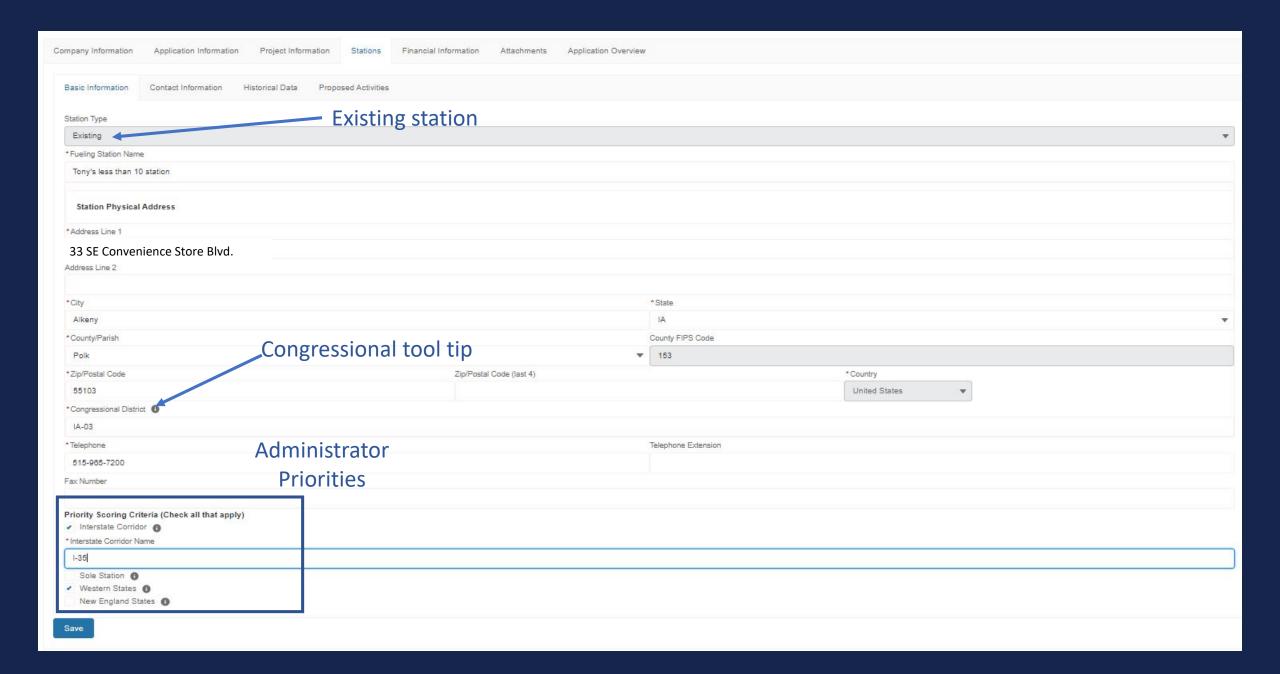

| Basic Information Contact Information Historical Data Proposed Activities        |                      |                     |                 |
|----------------------------------------------------------------------------------|----------------------|---------------------|-----------------|
| Name and contact information of person to be contacted on matters involving this | station              |                     |                 |
| Prefix                                                                           |                      | *First Name         |                 |
|                                                                                  |                      | Tony                |                 |
| Middle Name                                                                      |                      |                     |                 |
|                                                                                  |                      |                     |                 |
| *Last Name                                                                       |                      |                     |                 |
| Crooks                                                                           |                      |                     |                 |
| Suffix                                                                           |                      |                     |                 |
|                                                                                  |                      |                     |                 |
|                                                                                  |                      |                     |                 |
| *Telephone Number                                                                |                      | Telephone Extension |                 |
| 515-965-7200                                                                     |                      |                     |                 |
| Fax Number                                                                       |                      |                     |                 |
|                                                                                  |                      |                     |                 |
| * Email                                                                          |                      |                     |                 |
| tonyc@tonyslessthan10.com                                                        |                      |                     |                 |
|                                                                                  |                      |                     |                 |
| Station Mailing Address                                                          |                      |                     |                 |
| *Address Line 1                                                                  |                      |                     |                 |
| 33 SE Convenience Blvd.                                                          |                      |                     |                 |
| Address Line 2                                                                   |                      |                     |                 |
|                                                                                  |                      |                     |                 |
| *City                                                                            |                      | *State              |                 |
| Alkeny                                                                           |                      | IA                  | <b>y</b>        |
| *County/Parish                                                                   |                      | County FIPS Code    |                 |
| Polk                                                                             | ▼                    | 153                 |                 |
| *Zip/Postal Code Zip/F                                                           | Postal Code (last 4) |                     | *Country        |
| 55103                                                                            |                      |                     | United States ▼ |
| *Congressional District                                                          |                      |                     |                 |
| IA-03                                                                            |                      |                     |                 |

Be sure to Save!

| Basic Information                  | Contact Information <u>Historical Data</u>  | Proposed Activities |             |           |             |  |  |  |  |
|------------------------------------|---------------------------------------------|---------------------|-------------|-----------|-------------|--|--|--|--|
|                                    | 3 YEAR AVERAGE                              | 3 YEAR TOTAL        | 2019        | 2018      | 2017        |  |  |  |  |
| Total gallons of<br>ALL fuels sold | 800,000                                     | 2,400,000           | 700,000     | 800,000   | 900,000     |  |  |  |  |
| Total gallons of<br>E10 fuel sold  | 633,333                                     | 1,900,000           | 600,000     | 700,000   | 600,000     |  |  |  |  |
| Total gallons of<br>E15 fuel sold  | 0                                           | 0                   | 0           | 0         | ō           |  |  |  |  |
| Total gallons of<br>E85 fuel sold  | 0                                           | 0                   | 0           | 0         | 0           |  |  |  |  |
| Total gallons of diesel fuel sold  | 0                                           | 0                   | 0           | 0         | Ö           |  |  |  |  |
| Total fuel sales revenue           | \$1,400,000.00                              | \$4,200,000.00      | \$1,750,000 | \$200,000 | \$2,250,000 |  |  |  |  |
| *Total Number of Existin           | g Fuel Dispensers                           |                     |             |           |             |  |  |  |  |
| 8                                  |                                             |                     |             |           |             |  |  |  |  |
| *Total number of existing          | refueling positions                         |                     |             |           |             |  |  |  |  |
| 16                                 |                                             |                     |             |           |             |  |  |  |  |
| *Number of HBIIP refuel            | ing positions proposed                      |                     |             |           |             |  |  |  |  |
| 16                                 | 18                                          |                     |             |           |             |  |  |  |  |
|                                    | *Number of E85 refueling positions proposed |                     |             |           |             |  |  |  |  |
| 0                                  |                                             |                     |             |           |             |  |  |  |  |
| * Number of B20 refuelin           | g positions proposed                        |                     |             |           |             |  |  |  |  |
| 0                                  |                                             |                     |             |           |             |  |  |  |  |
| Save Be                            | sure to Save!                               |                     |             |           |             |  |  |  |  |

| rity Score<br>00                                | Amount of Grant Rec<br>\$120,000 | uested          | Non Federa<br>\$160,000 | I Cost Share Amount To<br>St | olal Eligible Project Cost<br>280,000 |                         | HBIIP Project Contribution<br>72,000 |              | Administrator Priorities<br>40,000 | Targeted Assistance<br>Priority<br>80,000 |
|-------------------------------------------------|----------------------------------|-----------------|-------------------------|------------------------------|---------------------------------------|-------------------------|--------------------------------------|--------------|------------------------------------|-------------------------------------------|
| sic Information                                 | Contact information              | Historical Data | Proposed Activities     |                              |                                       |                         |                                      |              |                                    |                                           |
| ispensers                                       |                                  | REPLACE OR ADD  | NEW E25 (FOR            | REPLACE OR ADD NEW 685 DISPE | INSTALL ESS DISPENSERS                | s FOR C                 | RETROPTI EXISTING DISPER             | ISEK I KEPL  | ACE DK AUD 820 DISPENSER           | TOTAL DISPENSERS/PUMPS                    |
| Fotal Number<br>Dispensers                      |                                  | ů.              |                         | 0                            | 0                                     |                         | В                                    | 0            |                                    | 8                                         |
| Number of<br>Dedicated<br>Dispensers            |                                  | a               |                         | 0                            | 0                                     |                         | a                                    | 0            |                                    | 8                                         |
| Number of<br>Shared<br>Dispensers               |                                  | 0               |                         | 0                            | 0                                     |                         | 8                                    | 0            |                                    | 8                                         |
| Number of<br>Dedicated<br>Fuelling<br>Positions |                                  | 0               |                         | 0                            | 0                                     |                         | 0                                    | 0            |                                    | 0                                         |
| Number of<br>Bhared<br>Fuelling<br>Positions    |                                  | 0               |                         | 0                            | 0                                     |                         | 16                                   | 0            |                                    | 16                                        |
| Average<br>Capped Cost                          |                                  | \$0             |                         | \$0                          | \$0                                   |                         | \$25,000                             | \$0          |                                    |                                           |
| Matching<br>Fund<br>Marketing<br>Commitment     |                                  | \$0             |                         | 50                           | \$0                                   |                         | \$10,000                             | \$0          |                                    | \$10,000                                  |
| Total Cost                                      |                                  | \$0             |                         | \$0                          | \$0                                   |                         | \$200,000                            | şo           |                                    | \$200,000                                 |
| Federal Cost<br>Bhare<br>Amount                 |                                  | \$0             |                         | 90                           | \$0                                   |                         | \$100,000                            | \$0          |                                    | \$100,000                                 |
| Non-Federal<br>Cost Share<br>Amount             |                                  | 50              |                         | \$0                          | \$0                                   |                         | \$100,000                            | \$0          |                                    | \$100,000                                 |
| Federal Cost<br>Share<br>Percentage             |                                  | 50%             |                         | 50%                          | 50%                                   |                         | 50%                                  | 509          | k.                                 | 50%                                       |
| Non-Federal<br>Cost Share<br>Percentage         |                                  | 50%             |                         | 50%                          | 50%                                   |                         | 50%                                  | 505          | l.                                 | 50%                                       |
| torage Tanks                                    |                                  |                 |                         | INSTALL/REPLACE UN           | DENGROUNDIABOVEGROUND                 | SIONAGE                 | IANK(S) AND REQUIRE IN               | STALLIREPLAC | E BIODIESEL UNDERGROUND/A          | BOVEGROUND STORAGE TANK(S) AN             |
| Total Number<br>Storage Tanks                   |                                  |                 |                         | . 1                          |                                       |                         |                                      | D            |                                    |                                           |
| werage Capped C                                 | ost                              |                 |                         | \$80,000                     |                                       |                         |                                      | 50           |                                    |                                           |
| Total Cost                                      |                                  |                 |                         | \$80,000                     | \$80,000                              |                         |                                      | so           |                                    |                                           |
| Federal Cost Share                              | Amount                           |                 |                         | \$25,000                     | 20                                    |                         | 50                                   |              |                                    |                                           |
| Non-Federal Cost                                | Bhare Amount                     |                 |                         | \$60,000                     | so                                    |                         | 50                                   | 6            |                                    |                                           |
| Federal Cost Share Percentage 25%               |                                  |                 |                         |                              |                                       | 25%                     | 5%                                   |              |                                    |                                           |
| Non-Federal Cost Share Percentage 75%           |                                  |                 |                         | 75%                          |                                       |                         |                                      |              |                                    |                                           |
| otal Proposed                                   | d Activities                     |                 |                         |                              |                                       |                         |                                      |              |                                    |                                           |
| \$290,000                                       |                                  |                 |                         |                              |                                       |                         |                                      |              |                                    |                                           |
| scienti Cost Stere Am<br>\$120,000              | ount                             |                 |                         |                              | Non-Fede<br>\$160.0                   | end Cost Shar           | Amount                               |              |                                    |                                           |
| #Date Cost Share Per                            | rcentege                         |                 |                         |                              |                                       | 1902<br>et al Cost Shar | e Percettage                         |              |                                    |                                           |
| 43%                                             |                                  |                 |                         |                              | 57%                                   |                         |                                      |              |                                    |                                           |
| Malching Fund Merkels                           | ng Commiment                     |                 |                         |                              |                                       |                         |                                      |              |                                    |                                           |

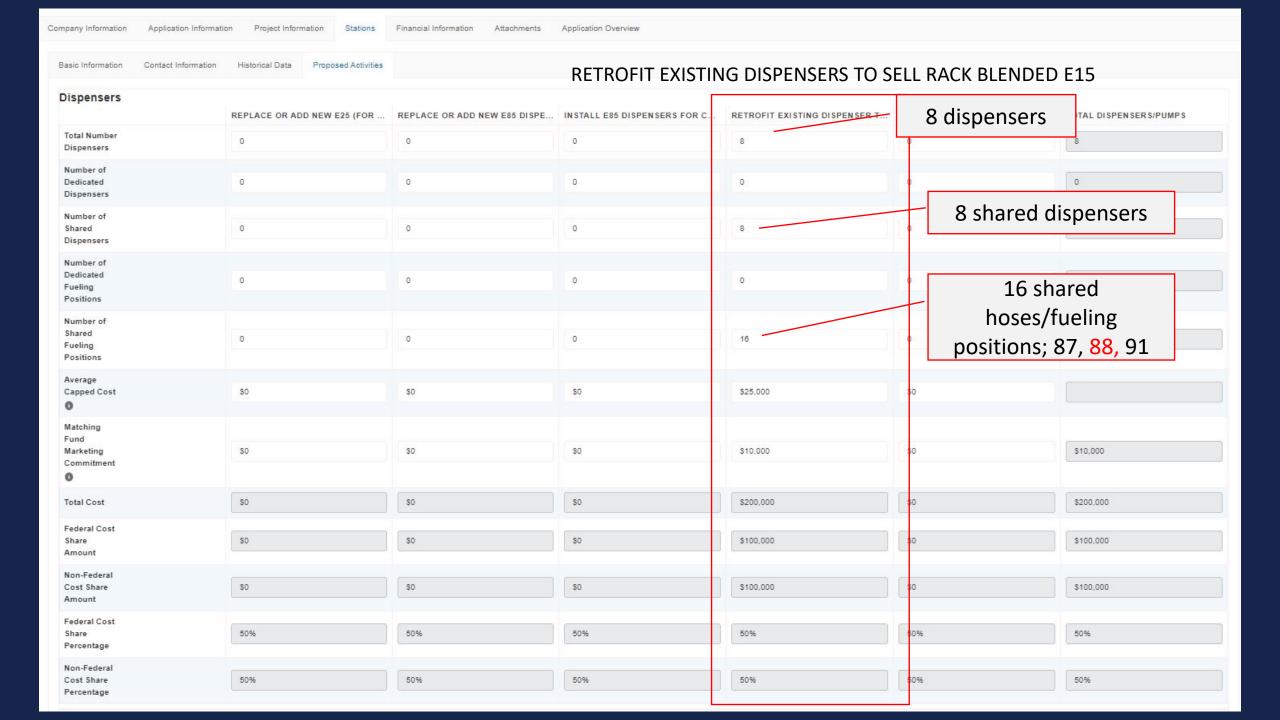

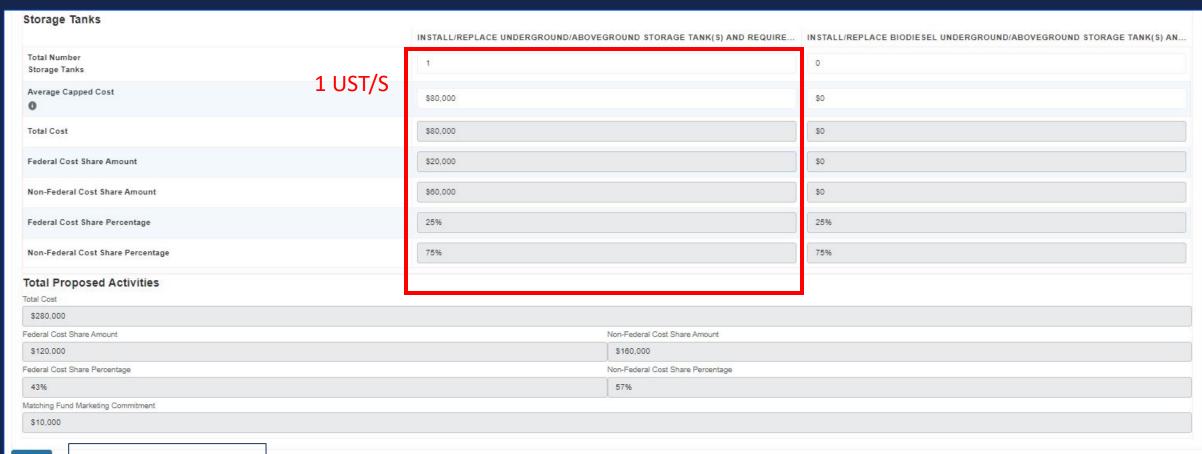

Save

Be sure to Save!

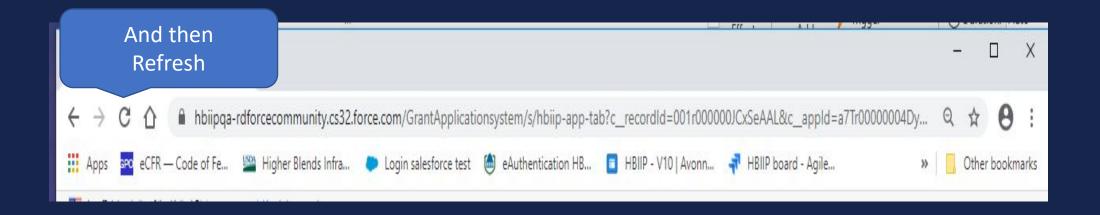

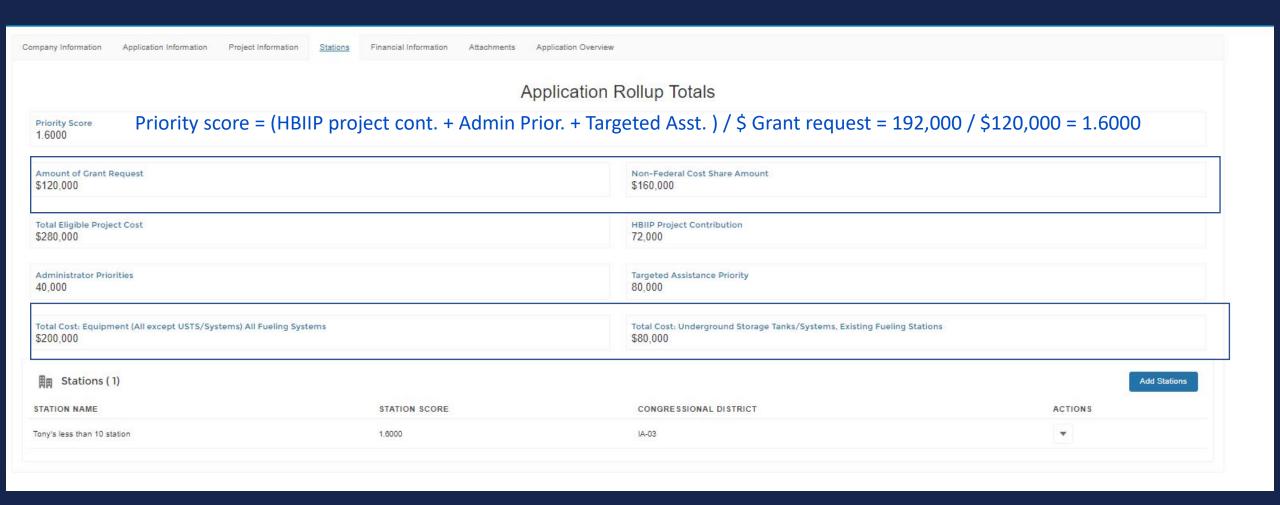

Company Information Application Information Project Information Stations Financial Information Attachments Application Overview

|                                                                        |                | FEDERAL FUNDING                           |                           |
|------------------------------------------------------------------------|----------------|-------------------------------------------|---------------------------|
| OST CLASSIFICATION                                                     | (A) TOTAL COST | (B) COSTS NOT ALLOWABLE FOR PARTICIPATION | (C) TOTAL ALLOWABLE COSTS |
| . Administrative and<br>egal expenses                                  | so             | \$0                                       | 80                        |
| l. Land, structures,<br>ights-of-way, appraisals,<br>ttc.              | :50            | \$0                                       | \$0                       |
| Relocation expenses and payments                                       | so             | \$0                                       | 80                        |
| . Architectural and<br>engineering fees                                | so             | 80                                        | \$0                       |
| i. Other architectural and<br>engineering fees                         | so             | \$0                                       | \$0                       |
| . Project inspection fees                                              | \$0            | \$0                                       | \$0                       |
| . Site work                                                            | \$0            | so                                        | \$0                       |
| 8. Demolition and removal                                              | \$0            | \$0                                       | \$0                       |
| ). Construction                                                        | \$0            | \$0                                       | \$0                       |
| 0. Equipment                                                           | \$280,000      | \$40,000                                  | \$240,000                 |
| 0a. Equipment (all except<br>JST/Systems) All Fueling<br>Stations      | \$200,000      | \$0                                       | \$200,000                 |
| 0b. Underground Storage<br>Fanks/Systems, Existing<br>Fueling Stations | \$80,000       | \$40,000                                  | \$40,000                  |
| 1. Miscellaneous                                                       | \$0            | so                                        | \$0                       |
| 2. SUBTOTAL (sum of lines<br>- 10 +11)                                 | \$280,000      | \$40,000                                  | \$240,000                 |
| 3. Contingencies                                                       | \$0            | so                                        | so                        |
| 4. SUBTOTAL                                                            | \$280,000      | \$40,000                                  | \$240,000                 |
| 5. Project (program)<br>ncome                                          |                |                                           |                           |
| 6. TOTAL PROJECT COSTS<br>subtract #15 from #14)                       | \$280,000      | \$40,000                                  | \$240,000                 |
| . Federal assistance requested, calculate                              | as follows:    |                                           | \$120,000                 |

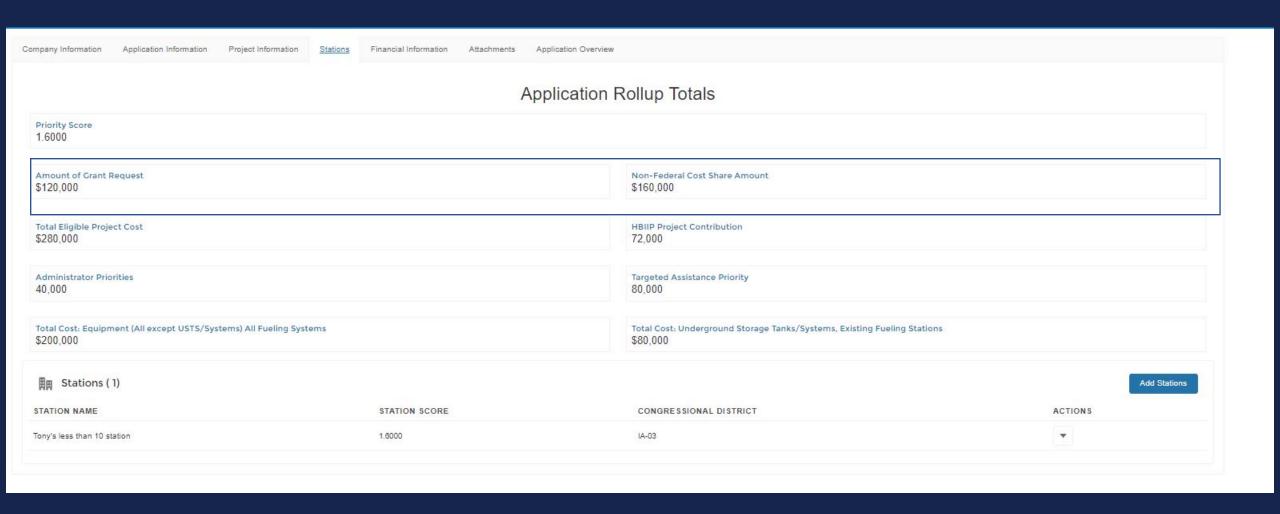

## Tony's #2 New Station More common Proposed Activities

- New Fueling Station (Targeted Assistance for fewer than 10 stations)
- 4 islands under canopy in forecourt
- 2 dispensers per island
- 2 fueling positions/hoses per dispenser
- Install 8 dispensers with shared capacity to pump:
  - E15 (blended E85 w/ 87) to sell as 88; shared hose w/ 87, 89, and 91
  - E85 flex fuel; dedicated hose

Note: UST/S is installed at construction but not considered eligible project costs for New Station.

Save

Be sure to Save!

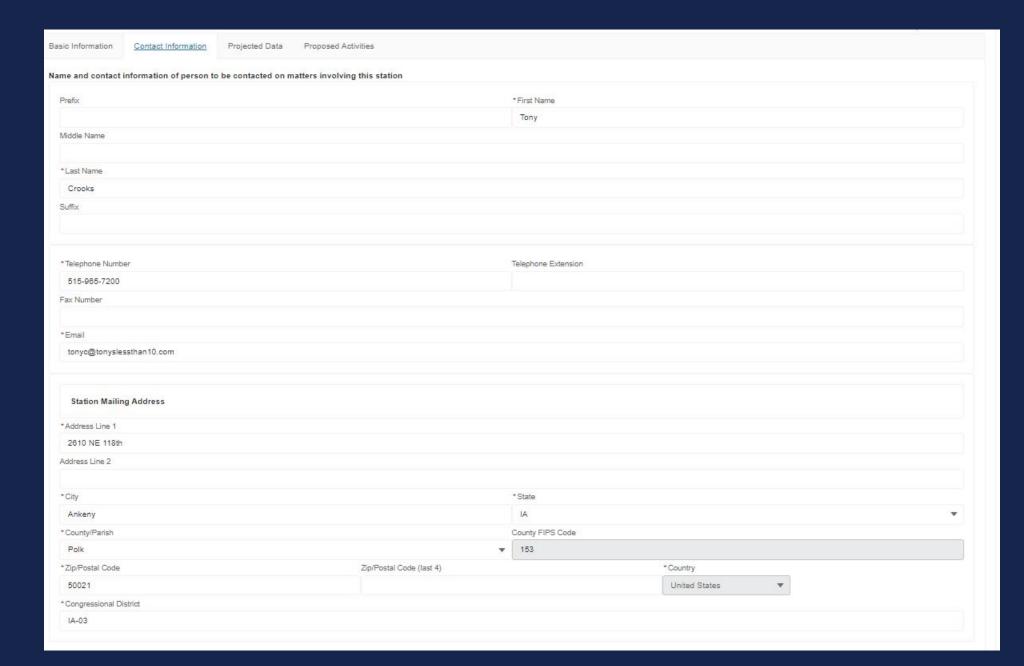

| sic Information     | Contact Information          | Projected Data | Proposed Activities |  |
|---------------------|------------------------------|----------------|---------------------|--|
| Projected Fu        | el Sales                     |                |                     |  |
| *Projected total g  | allons of ALL fuels sold     |                |                     |  |
| 600,000             |                              |                |                     |  |
| *Projected total g  | allons of E10 fuel sold      |                |                     |  |
| 500,000             |                              |                |                     |  |
| Projected total for | uel sales revenue            |                |                     |  |
| \$1,500,000         |                              |                |                     |  |
| Proposed Fu         | eling Positions              |                |                     |  |
| Total Number of     | Fuel Dispensers proposed     |                |                     |  |
| 8                   |                              |                |                     |  |
| Number of E15/      | E25 refueling positions prop | osed           |                     |  |
| 16                  |                              |                |                     |  |
| Number of E85       | efueling positions proposed  | i              |                     |  |
| 16                  |                              |                |                     |  |
| Number of B20       | efueling positions proposed  | i              |                     |  |
| 0                   |                              |                |                     |  |
| *Total number of    | refueling positions propose  | d              |                     |  |
| 32                  |                              |                |                     |  |
|                     |                              |                |                     |  |

| rity Score Amount of Gra<br>163 \$152,000      | ant Requested        | Non Federa<br>\$152,000 | l Cost Share Amount | Total Eligible Project Co<br>\$304,000 | HBIIP Project Contrib<br>342,000           | bution Administrator Pri<br>96,000 | iorities Targeted Assistanc<br>Priority<br>80,000 |
|------------------------------------------------|----------------------|-------------------------|---------------------|----------------------------------------|--------------------------------------------|------------------------------------|---------------------------------------------------|
| Basic Information Contact Inform               | ation Projected Data | Proposed Activities     |                     |                                        |                                            |                                    |                                                   |
| Dispensers                                     | INSTALL              | NEW E25 (FOR E15) D     | ISPENSER INSTAI     | L NEW E85 DISPENSER (NOT IN C.         | INSTALL E85 DISPENSERS FOR CALIFOR         | R INSTALL NEW B20 DISPENSER        | TOTAL DISPENSERS/PUMPS                            |
| Total Number<br>Dispensers                     | 8                    |                         | 8                   |                                        | 0                                          | 0                                  | 16                                                |
| Number of<br>Dedicated<br>Dispensers           | 0                    |                         | 0                   |                                        | 0                                          | 0                                  | 0                                                 |
| Number of<br>Shared<br>Dispensers              | 8                    |                         | 8                   |                                        | Shared disp                                | oensers                            | 18                                                |
| Number of<br>Dedicated<br>Fueling<br>Positions | 0                    |                         | 18                  |                                        | 0                                          | 0                                  | 16                                                |
| Number of<br>Shared<br>Fueling<br>Positions    | 18                   |                         | 0                   |                                        | Shared cos                                 | ts                                 | 18                                                |
| Average<br>Capped Cost                         | \$19,000             |                         | \$19,0              | 00                                     | \$0                                        | \$0                                |                                                   |
| Matching<br>Fund<br>Marketing<br>Commitment    | \$12,000             |                         | \$0                 |                                        | 30                                         | 80                                 | \$12,000                                          |
| Total Cost                                     | \$152,000            | 1                       | \$152               | 000                                    | 30                                         | S0                                 | \$304,000                                         |
| Federal Cost<br>Share<br>Amount                | \$78,000             |                         | \$78,0              | 00                                     | \$0                                        | \$0                                | \$152,000                                         |
| Non-Federal<br>Cost Share<br>Amount            | \$78,000             |                         | \$78,0              | 00                                     | \$0                                        | \$0                                | \$152,000                                         |
| Federal Cost<br>Share<br>Percentage            | 50%                  |                         | 50%                 |                                        | 50%                                        | 50%                                | 50%                                               |
| Non-Federal<br>Cost Share<br>Percentage        | 50%                  |                         | 50%                 |                                        | 50%                                        | 50%                                | 50%                                               |
| otal Proposed Activities                       |                      |                         |                     |                                        |                                            |                                    |                                                   |
| \$304,000<br>xleral Cost Share Amount          |                      |                         |                     |                                        | Non-Federal Cost Share Amount              |                                    |                                                   |
| \$152,000                                      |                      |                         |                     |                                        | Non-Federal Cost Share Amount<br>\$152,000 |                                    |                                                   |
| ederal Cost Share Percentage                   |                      |                         |                     |                                        | Non-Federal Cost Share Percentage          |                                    |                                                   |
| 50%                                            |                      |                         |                     |                                        | 50%                                        |                                    |                                                   |
| atching Fund Marketing Commitment<br>\$12,000  |                      |                         |                     |                                        |                                            |                                    |                                                   |

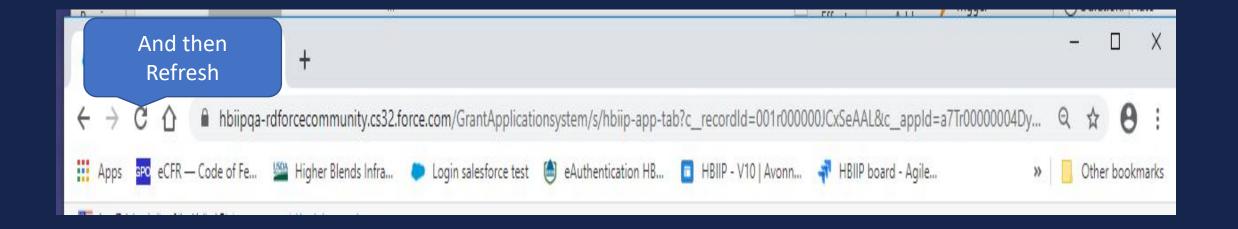

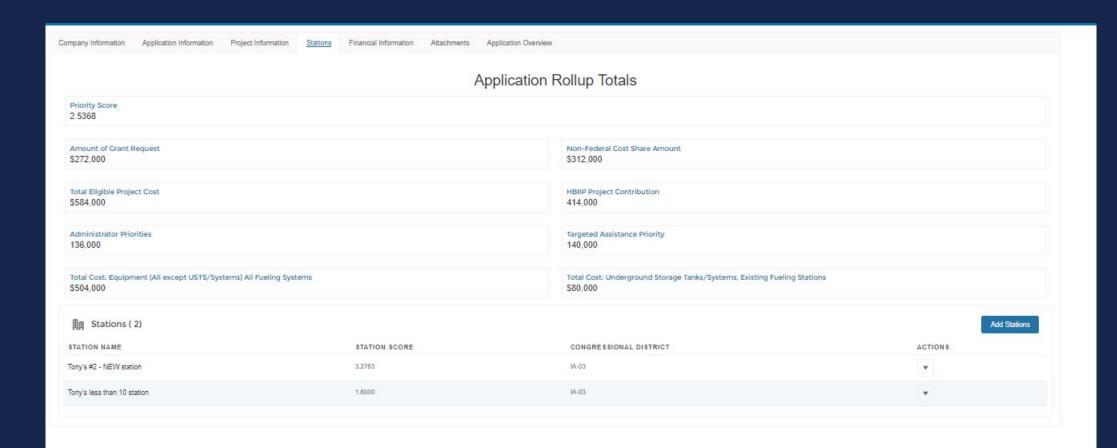

Company Information Application Information Project Information Stations Financial Information Attachments Application Overview

|                                                                   |                | FEDERAL FUNDING                           |                           |
|-------------------------------------------------------------------|----------------|-------------------------------------------|---------------------------|
| ST CLASSIFICATION                                                 | (A) TOTAL COST | (B) COSTS NOT ALLOWABLE FOR PARTICIPATION | (C) TOTAL ALLOWABLE COSTS |
| Administrative and<br>al expenses                                 | \$0            | 50                                        | \$0                       |
| Land, structures,<br>hts-of-way, appraisals,                      | 50             | so                                        | so                        |
| Relocation expenses and<br>yments                                 | \$0            | 50                                        | \$0                       |
| Architectural and gineering fees                                  | \$0            | \$0                                       | \$0                       |
| Other architectural and gineering fees                            | \$0            | \$0                                       | \$0                       |
| Project inspection fees                                           | \$0            | \$0                                       | \$0                       |
| Site work                                                         | \$0            | 80                                        | \$0                       |
| Demolition and removal                                            | \$0            | \$0                                       | \$0                       |
| Construction                                                      | \$0            | 50                                        | \$0                       |
| Equipment                                                         | \$584,000      | \$40,000                                  | \$544,000                 |
| a. Equipment (all except<br>T/Systems) All Fueling<br>stions      | \$504,000      | 50                                        | \$504,000                 |
| b. Underground Storage<br>nks/Systems, Existing<br>eling Stations | \$80,000       | \$40,000                                  | \$40,000                  |
| Miscellaneous                                                     | \$0            | so                                        | 50                        |
| SUBTOTAL (sum of lines<br>10 +11)                                 | \$584,000      | \$40,000                                  | \$544,000                 |
| Contingencies                                                     | \$0            | 80                                        | \$0                       |
| SUBTOTAL                                                          | \$584,000      | \$40,000                                  | \$544,000                 |
| Project (program)<br>come                                         |                |                                           |                           |
| TOTAL PROJECT COSTS<br>obtract #15 from #14)                      | \$584,000      | \$40,000                                  | \$544,000                 |
| Federal assistance requested, calculate                           | as follows:    |                                           | \$272,000                 |

Enter eligible costs from line 18c and multiply X 50%.

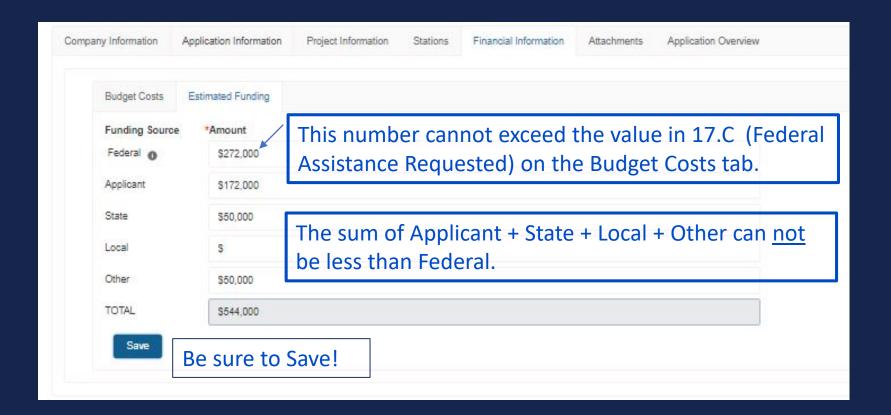

## Tony's Fuel Distribution Facility Example

- Average throughput volume of 2 M gallons per year, 2017-19
- Projected Incremental increase of throughput volume of B20 or higher blends as substantiated by:
  - Validated demand, 200,000 gallons added;
  - Market drivers, 200,000 gallons added;
  - Documented incentives, 200,000 gallons added;
  - Project sustainability, 200,000 gallons added;
  - Investment to consumer education/marketing, 200,000 gallons added;
  - Partnerships, 200,000 gallons added;

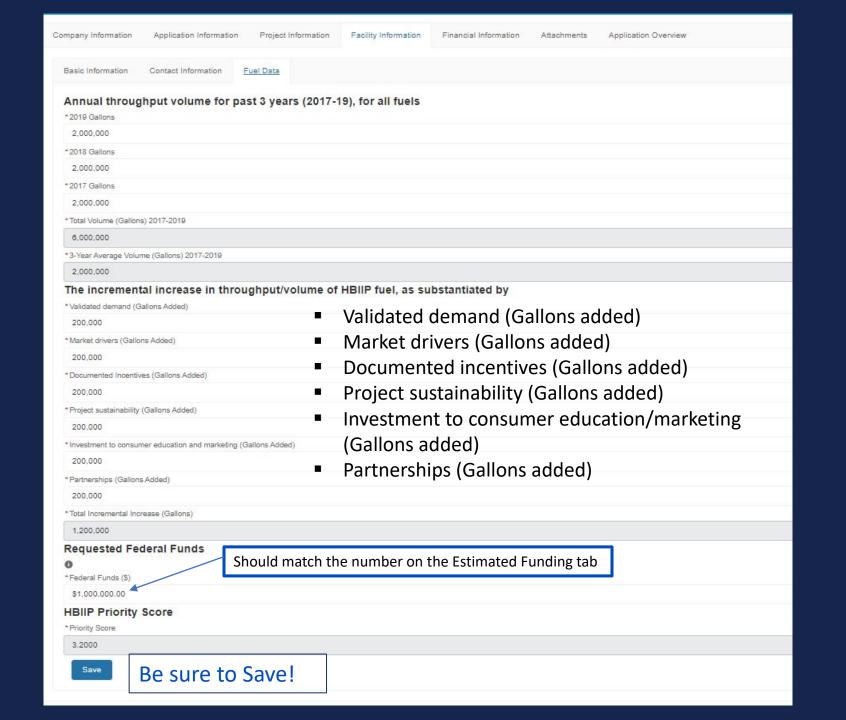

Company Information Application Information Project Information Facility Information Financial Information Attachments Application Overview

Be sure to Save!

Budget Costs Estimated Funding FEDERAL FUNDING COST CLASSIFICATION (A) TOTAL COST (B) COSTS NOT ALLOWABLE FOR PARTICIPATION (C) TOTAL ALLOWABLE COSTS 1. Administrative and \$50,000 50 \$50,000 legal expenses 2. Land, structures, \$0 \$0 \$0 rights-of-way, appraisals, 3. Relocation expenses and \$0 \$0 \$0 payments 4. Architectural and \$0 \$0 engineering fees 5. Other architectural and \$0 \$0 engineering fees \$0 \$0 6. Project inspection fees \$0 \$150,000 \$0 \$150,000 7. Site work 8. Demolition and removal \$100,000 \$0 \$100,000 \$300,000 \$0 \$300,000 9. Construction 10. Equipment \$1,400,000 \$0 \$1,400,000 50 \$0 50 11. Miscellaneous 12. SUBTOTAL (sum of lines 50 \$2,000,000 \$2,000,000 1-10+11) \$0 13. Contingencies \$0 \$0 \$2,000,000 50 \$2,000,000 14. SUBTOTAL 15. Project (program) income 16. TOTAL PROJECT COSTS \$2,000,000 \$0 \$2,000,000 (subtract #15 from #14) 17. Federal assistance requested, calculate as follows: Should match the number on the Estimated Funding tab \$1,000,000 Enter eligible costs from line 16c and multiply X 50%.

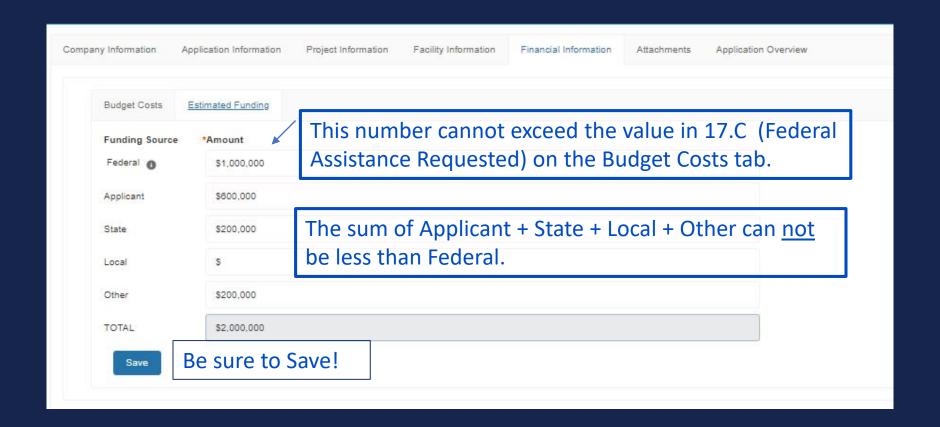

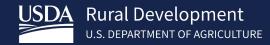

Questions on HBIIP Worksheet templates?

Kelly Bogle

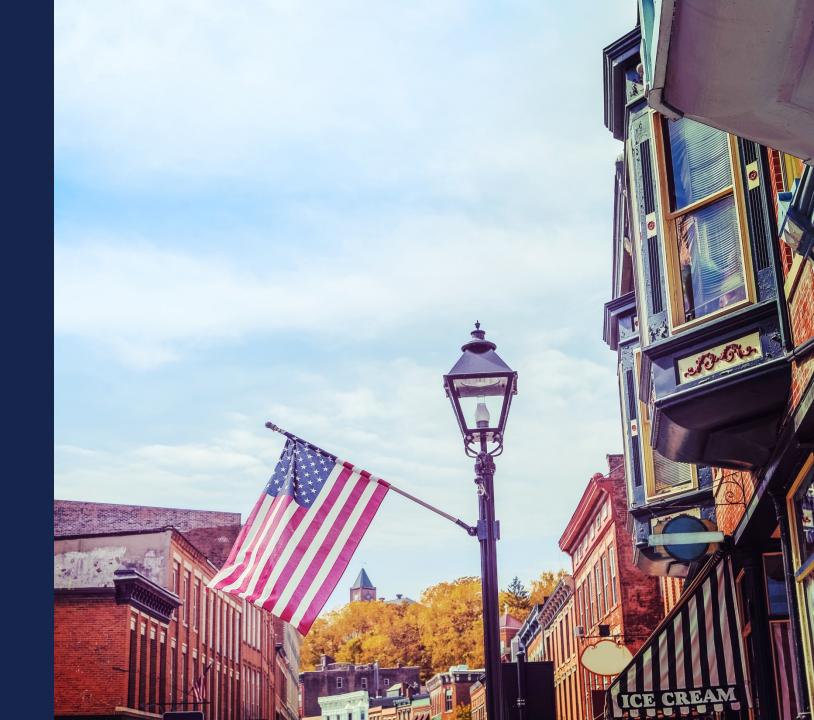

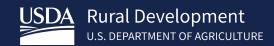

# Other important documents

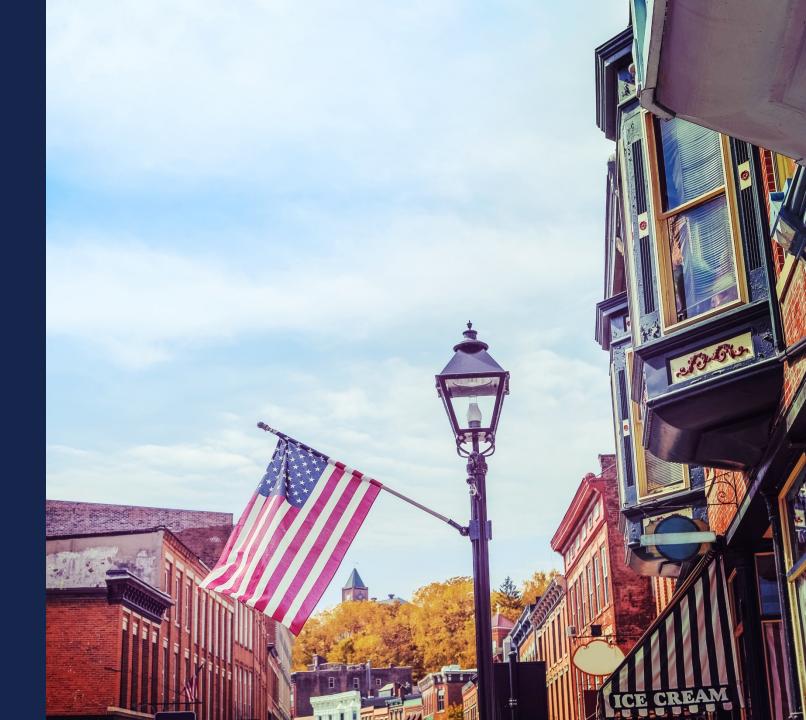

RESOURCES

**CONTACT US** 

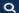

## Higher Blends Infrastructure Incentive Program

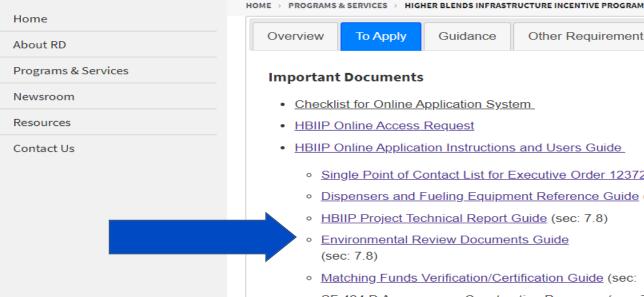

Overview Guidance Other Requirements Events Contact To Apply

#### **Important Documents**

- Checklist for Online Application System
- · HBIIP Online Access Request
- HBIIP Online Application Instructions and Users Guide
  - Single Point of Contact List for Executive Order 12372 requirements (sec: 7.3.1.)
  - Dispensers and Fueling Equipment Reference Guide (sec: 7.5.6. and 7.5.7.)
  - HBIIP Project Technical Report Guide (sec: 7.8)
  - Environmental Review Documents Guide (sec: 7.8)
  - Matching Funds Verification/Certification Guide (sec: 7.7.2 and 7.8)
  - SF 424 D Assurances Construction Programs (sec: 7.8)

#### Other Resources

- · Fuels Institute Retailing Biofuels Federal Regulations
- · Handbook for Handling, Storing, and Dispensing E85 and Other Ethanol-Gasoline Blends
- Biodiesel Handling and Use Guide (Fifth Edition)

#### **Environmental Review Documents**

(Cleared Under OMB Docket No. 0575-0197)

For the Agency to consider an application, the application must include all environmental review documents with supporting documentation in accordance with 7 CFR part 1970.

Any required environmental review must be completed prior to obligation of funds; as per 7 CFR 1970.11(b).

Applicants are advised to contact the Agency/RD State Office/State Environmental Coordinator to determine environmental requirements as soon as practicable to ensure adequate review time for their proposed projects.

Project characteristics should help determine the type of environmental review required.

- Projects replacing/installing E15/E25 fuel dispensers, but no Underground Storage Tanks and Systems (USTS) related activity should qualify as Categorical Exclusion (Cat. Ex.) without a report. 7 CFR 1970.53(c) refers to upgrading equipment in existing structures.
- Projects replacing/installing USTS, the use of 7 CFR 1970.53(c)(2) is appropriate; Cat. Ex., without a report.
- For new UST installations, the use of 7 CFR 1970.54(c)(13) is appropriate.
   This assumes in both cases that there is no extraordinary circumstance present that would elevate the level of environmental review per 7 CFR 1970.52.

Applicants are advised in all cases of new facilities construction to contact RD State/State Environmental Coordinator to determine environmental requirements as soon as practicable.

OME ABOUT RD

PROGRAMS & SERVICES

NEWSROOM

RESOURCES

CONTACT US

· Handbook for Handling, Storing, and Dispensing E85 and Other Ethanol-Gasoline Blends

#### Q

## Higher Blends Infrastructure Incentive Program

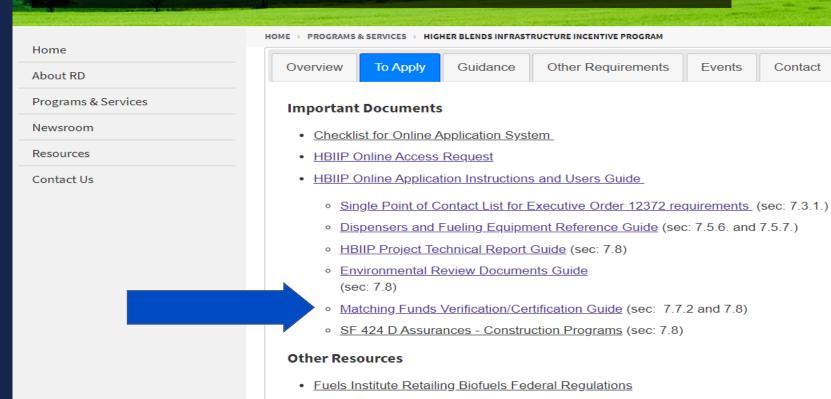

Biodiesel Handling and Use Guide (Fifth Edition)

#### Matching Funds -- Verification and Certification

Verification. Applicants must provide a budget to support the work plan showing all sources and uses of funds during the project period. Applicants will be required to verify matching funds, both cash and in-kind. Sufficient information should be included for the USDA to verify all representations.

#### Sources of Estimated Funding:

| Estimated<br>Funding: | Cash      | In-kind value | All       |
|-----------------------|-----------|---------------|-----------|
| Federal               | \$272,000 | 7             | \$272,000 |
| Applicant             | \$172,000 |               | \$172,000 |
| State                 | \$25,000  | \$25,000      | \$50,000  |
| Local                 | 0         | 0             | 0         |
| Other                 | \$30,000  | \$20,000      | \$50,000  |
| TOTAL                 | \$260,000 | \$20,000      | \$280,000 |

If matching funds are in cash, applicants must provide a copy of a bank statement showing a funds level adequate to cover the stated cash match.

Bank Statement from Applicant's bank demonstrating availability of \$172,000 at execution.

If a third party is providing cash for the match, the applicant must submit a letter from that party <u>certifying</u> that the party has the cash and will provide that cash to the applicant.

Letter of from State to certify \$25,000, cash available and to be provided to applicant.

Letter of from Other parties to certify \$30,000 cash available and to be provided to applicant.

If a third party is providing in-kind services for the match, a Letter of

Commitment must be submitted to certify the/each type of service rendered to the

project, that the/each service is an eligible HBIIP expense, the cash equivalent value of
the/each service, and the approximate delivery time of the/each service for the match.

Letter of Commitment from State Authority/Organization to certify inkind value of \$25,000 and type of assistance to be provided to applicant during grant period.

Letter of Commitment from Other Organization to certify in-kind value of \$20,000 and type of assistance to be provided to applicant during grant period.

Certification. Applicants must certify that matching funds will be available at the same time grant funds are anticipated to be spent and that matching funds will be spent in advance of grant funding, such that for every dollar of grant that is advanced, not less than an equal amount of match funds will have been funded prior to submitting the request for advance.

#### Matching Funds -- Verification and Certification

Verification. Applicants must provide a budget to support the work plan showing all sources and uses of funds during the project period. Applicants will be required to verify matching funds, both cash and in-kind. Sufficient information should be included for the USDA to verify all representations.

#### Sources of Estimated Funding:

| Estimated<br>Funding: | Cash        | In-kind value | All         |
|-----------------------|-------------|---------------|-------------|
| Federal               | \$1,000,000 |               | \$1,000,000 |
| Applicant             | \$600,000   |               | \$600,000   |
| State                 | \$100,000   | \$100,000     | \$200,000   |
| Local                 | 0           | 0             | 0           |
| Other                 | \$100,000   | \$100,000     | \$200,000   |
| TOTAL                 | \$1,800,000 | \$200,000     | \$2,000,000 |

If matching funds are in cash, applicants must provide a copy of a bank statement showing a funds level adequate to cover the stated cash match.

Bank Statement from Applicant's bank demonstrating availability of at least \$600,000 at execution.

If a third party is providing cash for the match, the applicant must submit a letter from that party <u>certifying</u> that the party has the cash and will provide that cash to the applicant.

Letter of from State to certify \$100,000, cash available and to be provided to applicant.

Letter of from Other parties to certify \$100,000 cash available and to be provided to applicant.

If a third party is providing in-kind services for the match, a Letter of

Commitment must be submitted to certify the/each type of service rendered to the

project, that the/each service is an eligible HBIIP expense, the cash equivalent value of

the/each service, and the approximate delivery time of the/each service for the match.

Letter of Commitment from State Authority/Organization to certify inkind value of \$100,000 and type of assistance to be provided to applicant during grant period.

Letter of Commitment from Other Organization to certify in-kind value of \$100,000 and type of assistance to be provided to applicant during grant period.

Certification. Applicants must certify that matching funds will be available at the same time grant funds are anticipated to be spent and that matching funds will be spent in advance of grant funding, such that for every dollar of grant that is advanced, not less than an equal amount of match funds will have been funded prior to submitting the request for advance.

## Higher Blends Infrastructure Incentive Program

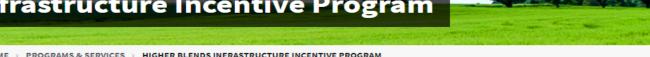

Other Requirements

Events

Contact

Home About RD Programs & Services Newsroom Resources Contact Us

HOME >> PROGRAMS & SERVICES >> HIGHER BLENDS INFRASTRUCTURE INCENTIVE PROGRAM

Guidance

#### **Important Documents**

Overview

- Checklist for Online Application System
- HBIIP Online Access Request

To Apply

- HBIIP Online Application Instructions and Users Guide
  - Single Point of Contact List for Executive Order 12372 requirements (sec: 7.3.1.)
  - Dispensers and Fueling Equipment Reference Guide (sec: 7.5.6. and 7.5.7.)
  - HBIIP Project Technical Report Guide (sec: 7.8)
  - Environmental Review Documents Guide (sec: 7.8)
  - Matching Funds Verification/Certification Guide (sec: 7.7.2 and 7.8)
  - SF 424 D Assurances Construction Programs (sec: 7.8)

#### Other Resources

- · Fuels Institute Retailing Biofuels Federal Regulations
- · Handbook for Handling, Storing, and Dispensing E85 and Other Ethanol-Gasoline Blends
- Biodiesel Handling and Use Guide (Fifth Edition)

#### **ASSURANCES - CONSTRUCTION PROGRAMS**

OMB Approval No. 4040-0009 Expiration Date 06/30/2014

Public reporting burden for this collection of information is estimated to average 15 minutes per response, including time for reviewing instructions, searching existing data sources, gathering and maintaining the data needed, and completing and reviewing the collection of information. Send comments regarding the burden estimate or any other aspect of this collection of information, including suggestions for reducing this burden, to the Office of Management and Budget, Paperwork Reducing Project (0348-0042), Washington, DC 20503.

### PLEASE DO NOT RETURN YOUR COMPLETED FORM TO THE OFFICE OF MANAGEMENT AND BUDGET. SEND IT TO THE ADDRESS PROVIDED BY THE SPONSORING AGENCY.

NOTE: Certain of these assurances may not be applicable to your project or program. If you have questions, please contact the Awarding Agency. Further, certain Federal assistance awarding agencies may require applicants to certify to additional assurances. If such is the case, you will be notified.

As the duly authorized representative of the applicant, I certify that the applicant:

- Has the legal authority to apply for Federal assistance, and the institutional, managerial and financial capability (including funds sufficient to pay the non-Federal share of project costs) to ensure proper planning, management and completion of the project described in this application.
- Will give the awarding agency, the Comptroller General
  of the United States and, if appropriate, the State,
  the right to examine all records, books, papers, or
  documents related to the assistance; and will establish
  a proper accounting system in accordance with
  generally accepted accounting standards or agency
  directives.
- 3. Will not dispose of, modify the use of, or change the terms of the real property title, or other interest in the site and facilities without permission and instructions from the awarding agency. Will record the Federal awarding agency directives and will include a covenant in the title of real property acquired in whole or in part with Federal assistance funds to assure nondiscrimination during the useful life of the project.
- Will comply with the requirements of the assistance awarding agency with regard to the drafting, review and approval of construction plans and specifications.
- 5. Will provide and maintain competent and adequate engineering supervision at the construction site to ensure that the complete work conforms with the approved plans and specifications and will furnish progress reports and such other information as may be required by the assistance awarding agency or State.
- Will initiate and complete the work within the applicable time frame after receipt of approval of the awarding agency.
- Will establish safeguards to prohibit employees from using their positions for a purpose that constitutes or presents the appearance of personal or organizational conflict of interest, or personal gain.

- Will comply with the Intergovernmental Personnel Act of 1970 (42 U.S.C. §§4728-4763) relating to prescribed standards for merit systems for programs funded under one of the 19 statutes or regulations specified in Appendix A of OPM's Standards for a Merit System of Personnel Administration (5 C.F.R. 900, Subpart F).
- Will comply with the Lead-Based Paint Poisoning Prevention Act (42 U.S.C. §§4801 et seq.) which prohibits the use of lead-based paint in construction or rehabilitation of residence structures.
- 10. Will comply with all Federal statutes relating to nondiscrimination. These include but are not limited to: (a) Title VI of the Civil Rights Act of 1964 (P.L. 88-352) which prohibits discrimination on the basis of race, color or national origin; (b) Title IX of the Education Amendments of 1972, as amended (20 U.S.C. §§1681 1683, and 1685-1686), which prohibits discrimination on the basis of sex; (c) Section 504 of the Rehabilitation Act of 1973, as amended (29 U.S.C. §794), which prohibits discrimination on the basis of handicaps: (d) the Age Discrimination Act of 1975, as amended (42) U.S.C. §§6101-6107), which prohibits discrimination on the basis of age; (e) the Drug Abuse Office and Treatment Act of 1972 (P.L. 92-255), as amended, relating to nondiscrimination on the basis of drug abuse: (f) the Comprehensive Alcohol Abuse and Alcoholism Prevention, Treatment and Rehabilitation Act of 1970 (P.L. 91-616), as amended, relating to nondiscrimination on the basis of alcohol abuse or alcoholism; (g) §§523 and 527 of the Public Health Service Act of 1912 (42 U.S.C. §§290 dd-3 and 290 ee 3), as amended, relating to confidentiality of alcohol and drug abuse patient records; (h) Title VIII of the Civil Rights Act of 1968 (42 U.S.C. §§3601 et seq.), as amended, relating to nondiscrimination in the sale, rental or financing of housing; (i) any other nondiscrimination provisions in the specific statute(s) underwhich application for Federal assistance is being made; and, (i) the requirements of any other nondiscrimination statute(s) which may apply to the application.

Service Act of 1012 (42 H S C \$\$200 dd 2 and 200 o

- 11. Will comply, or has already complied, with the requirements of Titles II and III of the Uniform Relocation Assistance and Real Property Acquisition Policies Act of 1970 (P.L. 91-646) which provide for fair and equitable treatment of persons displaced or whose property is acquired as a result of Federal and federally-assisted programs. These requirements apply to all interests in real property acquired for project purposes regardless of Federal participation in purchases.
- Will comply with the provisions of the Hatch Act (5 U.S.C. §§1501-1508 and 7324-7328) which limit the political activities of employees whose principal employment activities are funded in whole or in part with Federal funds.
- 13. Will comply, as applicable, with the provisions of the Davis-Bacon Act (40 U.S.C. §§276a to 276a-7), the Copeland Act (40 U.S.C. §276c and 18 U.S.C. §874), and the Contract Work Hours and Safety Standards Act (40 U.S.C. §§327-333) regarding labor standards for federally-assisted construction subagreements.
- 14. Will comply with flood insurance purchase requirements of Section 102(a) of the Flood Disaster Protection Act of 1973 (P.L. 93-234) which requires recipients in a special flood hazard area to participate in the program and to purchase flood insurance if the total cost of insurable construction and acquisition is \$10,000 or more.
- Will comply with environmental standards which may be prescribed pursuant to the following: (a) institution of environmental quality control measures under the

- National Environmental Policy Act of 1969 (P.L. 91-190) and Executive Order (EO) 11514; (b) notification of violating facilities pursuant to EO 11738; (c) protection of wetlands pursuant to EO 11990; (d) evaluation of flood hazards in floodplains in accordance with EO 11988; (e) assurance of project consistency with the approved State management program developed under the Coastal Zone Management Act of 1972 (16 U.S.C. §§1451 et seq.); (f) conformity of Federal actions to State (Clean Air) implementation Plans under Section 176(c) of the Clean Air Act of 1955, as amended (42 U.S.C. §§7401 et seq.); (g) protection of underground sources of drinking water under the Safe Drinking Water Act of 1974, as amended (P.L. 93-523); and, (h) protection of endangered species under the Endangered Species Act of 1973, as amended (P.L. 93-205).
- Will comply with the Wild and Scenic Rivers Act of 1968 (16 U.S.C. §§1271 et seq.) related to protecting components or potential components of the national wild and scenic rivers system.
- Will assist the awarding agency in assuring compliance with Section 106 of the National Historic Preservation Act of 1966, as amended (16 U.S.C. §470), EO 11593 (identification and protection of historic properties), and the Archaeological and Historic Preservation Act of 1974 (16 U.S.C. §§469a-1 et seq).
- Will cause to be performed the required financial and compliance audits in accordance with the Single Audit Act Amendments of 1996 and OMB Circular No. A-1 33,

424D must be certified by Notary public or equivalent recognized officer.

ible requirements of all other ders, regulations, and policies

| *SIGNATURE OF AUTHORIZED CERTIFYING OFFICIAL | *TITLE                                |
|----------------------------------------------|---------------------------------------|
|                                              | (a)                                   |
| *APPLICANT ORGANIZATION                      | *DATE SUBMITTED                       |
|                                              | Completed on submission to Grants.gov |

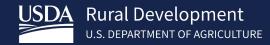

# Questions on Other important documents?

Kelly Bogle

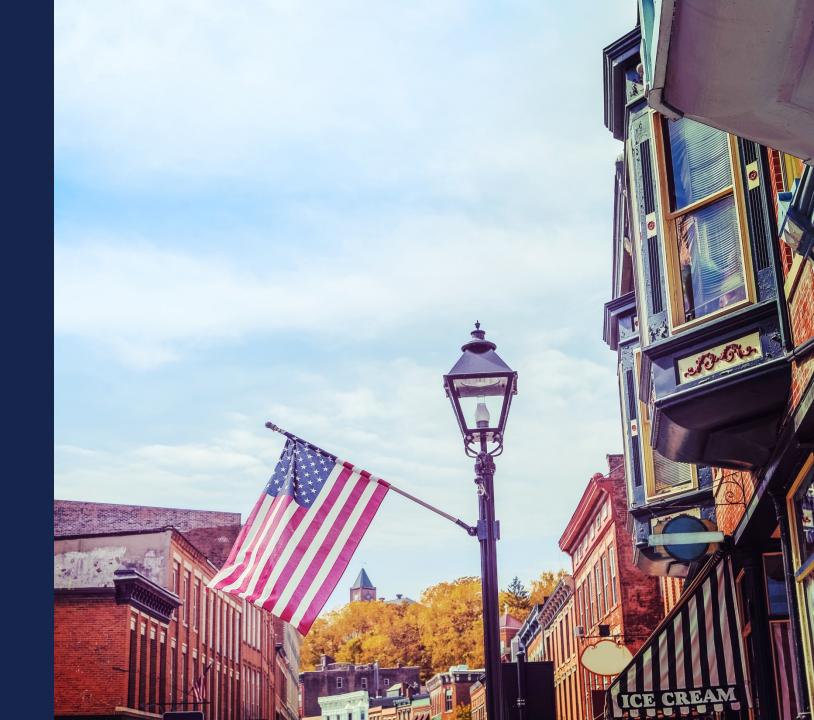

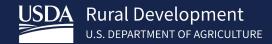

## Thank you!

Anthony Crooks Kelly Bogle

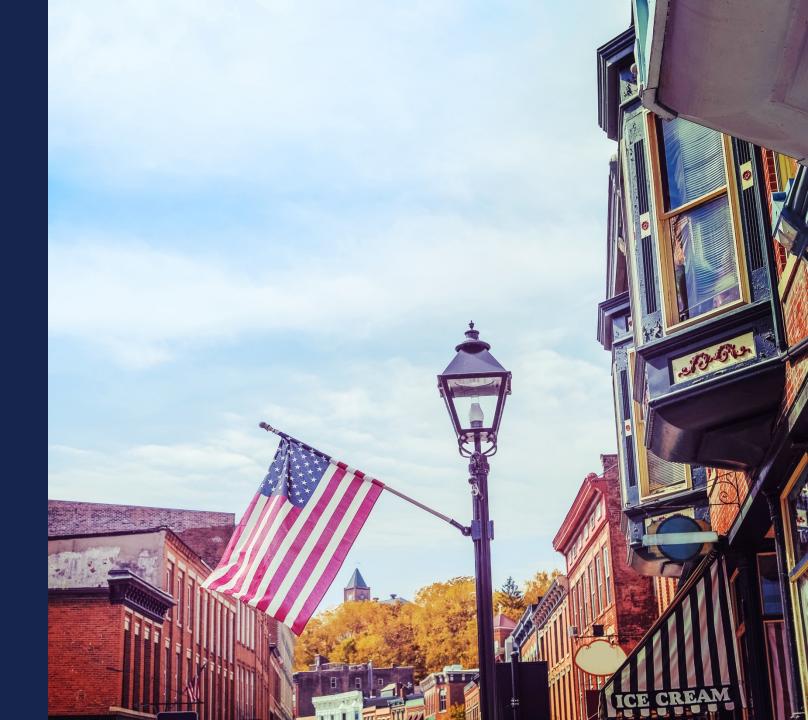

### EnergyPrograms@usda.gov

202-205-9322

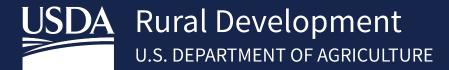

https://www.rd.usda.gov/programs-services/higher-blends-infrastructure-incentive-program